# **UNIVERSIDAD NACIONAL DEL CALLAO**

FACULTAD DE INGENIERÍA QUÍMICA

**UNIDAD DE INVESTIGACIÓN** 

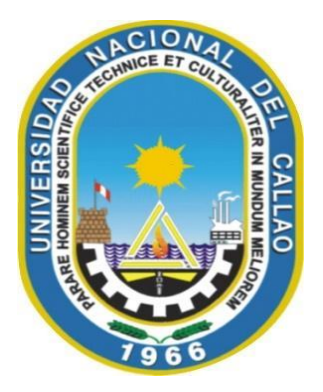

**INFORME FINAL DEL PROYECTO DE INVESTIGACIÓN** 

# **"MODELAMIENTO EN EQUILIBRIO LÍQUIDO VAPOR EN UN SISTEMA AZEOTRÓPICA MEDIANTE EL USO DE HERRAMIENTAS DE CÁLCULO INFORMÁTICOS"**

AUTOR: POLICARPO AGATÓN SUERO IQUIAPAZA

ESTUDIANTES DE APOYO: KENNY ALEN COZ MARTINEZ

PERIODO DE EJECUCIÓN: Del 01 de julio 2022 al 30 de junio 2023

Resolución de aprobación N° 525-2022-R

Callao, 2023

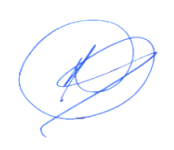

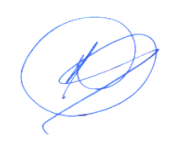

## **DEDICATORIA**

El presente trabajo dedico a todos los colegas que se dedican honradamente a la investigación y de esta forma aportan con nuevos conocimientos y fortalecen la enseñanza universitaria.

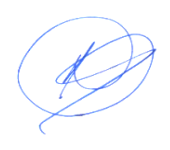

# ÍNDICE

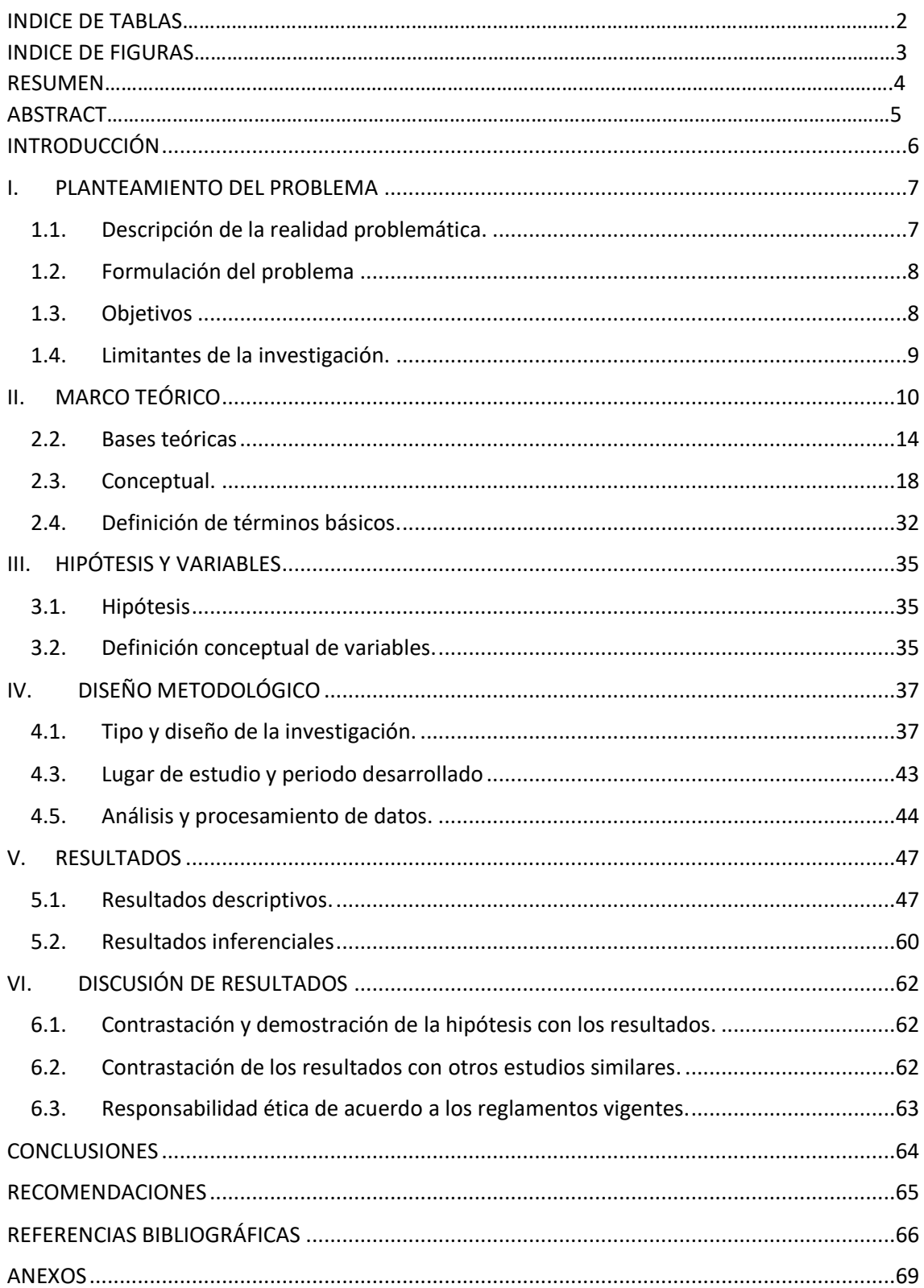

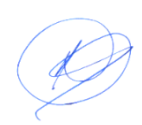

# **INDICE DE TABLAS**

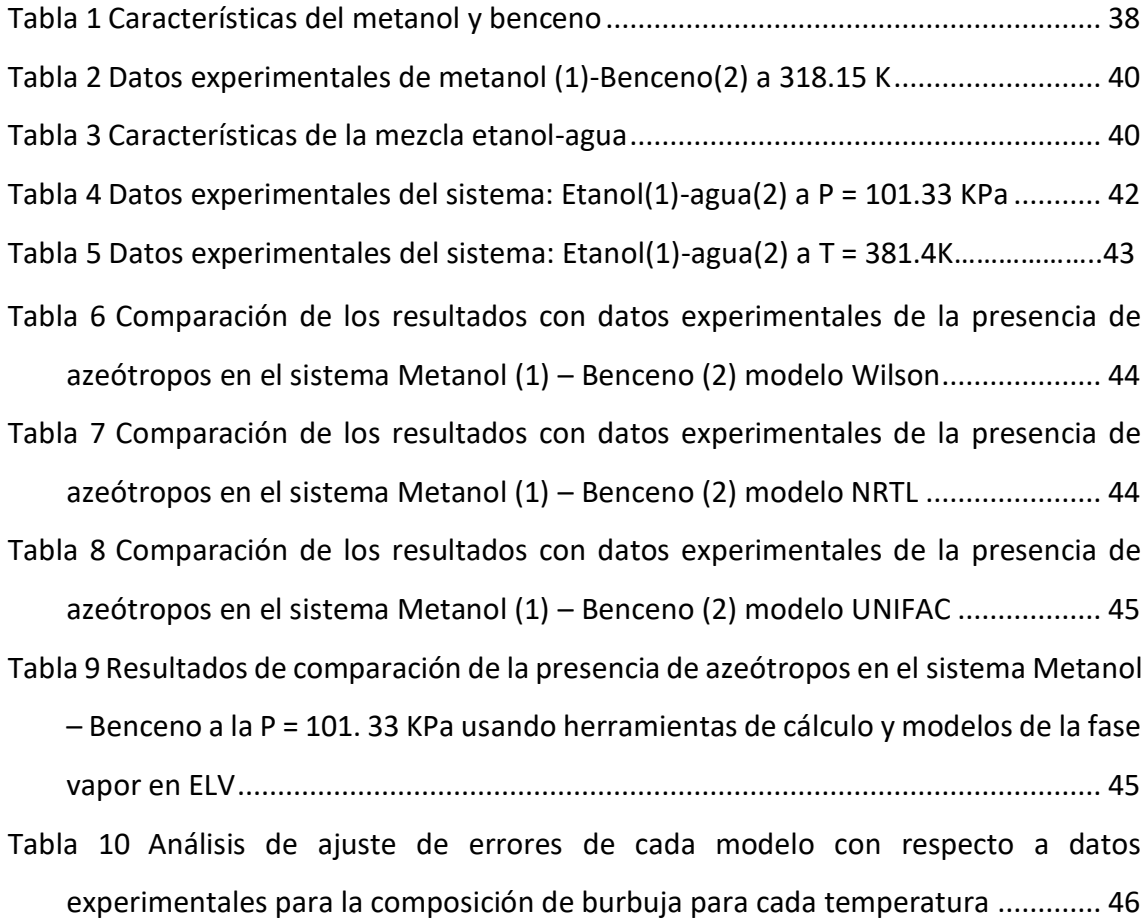

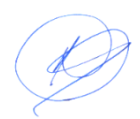

# **INDICE DE FIGURAS**

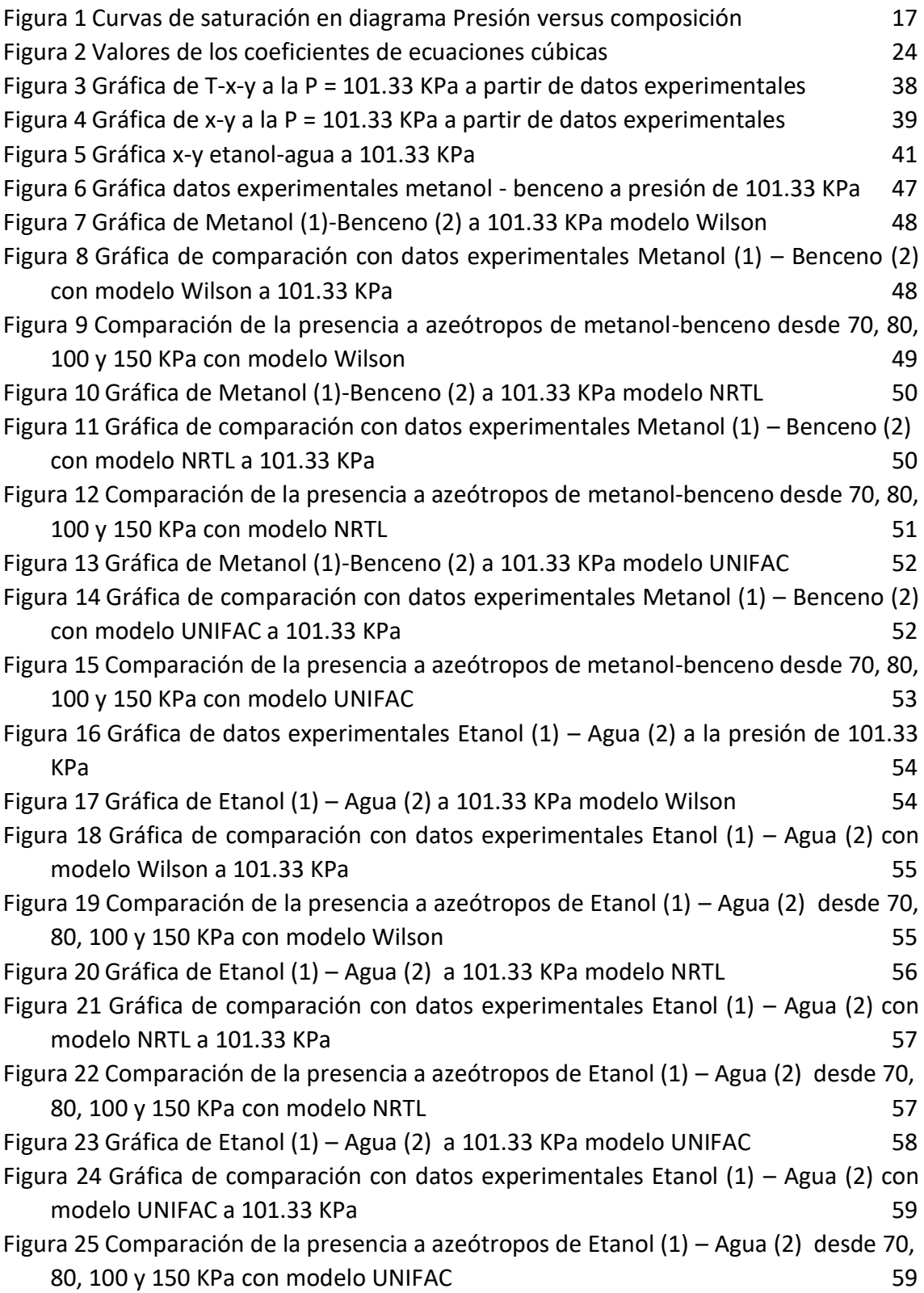

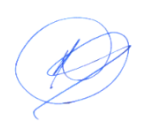

#### **RESUMEN**

El desarrollo de trabajo se ha realizado la selección de sistemas binarios en equilibrio líquido vapor, que presentan azeótropos como el sistema metanolbenceno que presenta azeótropo con la formación de dos curvas de saturación y el sistema etanol-agua, que forma azeótropo al 80% de etanol en la fase vapor, y aparentemente forma una sola curva de saturación: Además se ha seleccionado dos modelos termodinámicos que rigen la fase líquida a presiones relativamente bajas, también se ha utilizado el simulador Aspen Plus v11 en lugar de Mathlaw, también se ha utilizado las herramientas de cálculo Excel y Mathcad, y al hacer las comparaciones entre los modelos Wilson, NRTL y UNIFAC se han obtenido resultados muy similares, el simulador Aspen Plus V11 ofrece mayores ventajas porque cuenta con base de datos incorporados que facilita su uso y se pueden obtener resultados en menor tiempo en el modelamiento de sistemas en equilibrio líquido vapor.

Palabras claves: Modelos termodinámico, equilibrio líquido vapor, herramientas informáticas.

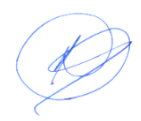

## **ABSTRACT**

The development of work has carried out the selection of binary systems in liquid vapor equilibrium, which present azeotropes such as the methanol-benzene system that presents an azeotrope with the formation of two saturation curves and the ethanol-water system, which forms an 80% azeotrope. of ethanol in the vapor phase, and apparently forms a single saturation curve: In addition, two thermodynamic models have been selected that govern the liquid phase at relatively low pressures, the Aspen Plus v11 simulator has also been used instead of Mathlaw, it has also been Using the Excel and Mathcad calculation tools, and when making the comparisons between the Wilson, NRTL and UNIFAC models, very similar results have been obtained, the Aspen Plus V11 simulator offers greater advantages because it has a built-in database that facilitates its use and is they can obtain results in less time in the modeling of systems in liquid vapor equilibrium.

Keywords: Thermodynamic models, vapor liquid equilibrium, computer tools.

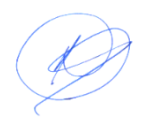

# **INTRODUCCIÓN**

<span id="page-8-0"></span>Una de las preocupaciones que tiene el hombre es anticiparse a los futuros acontecimientos de hechos que se producen en una sociedad, de la misma forma de la ocurrencia de los fenómenos naturales al nivel de macro o micro; por eso ha desarrollado modelos o patrones que permiten adelantarse a la sucesión de los hechos, en base al conocimiento de hechos pasados en el tiempo, o repetitivos y algunos fenómenos presentan ciertas características que nos permiten conocer su comportamiento en el futuro.

Las ciencias naturales involucran los cambios que suceden en la naturaleza con mayor precisión, desarrollando modelos de comportamiento que nos permiten anticipar los futuros hechos o eventos, pero se requiere conocer las características del individuo o fenómeno.

La Termodinámica para Ingeniería Química que estudia sistemas en equilibrio de multicomponentes y multifásicos o también llamados sistemas heterogéneos, y es una asignatura que pautas, fundamentos y principios al desarrollo de otras asignaturas de Ingeniería Química y por su complejidad requiere modelos de que satisfagan el comportamiento de muchos procesos que se llevan a cabo en sistema con cambios físicos o físico químicos.

En sistemas de equilibrio líquido vapor (ELV) que ofrecen cambios de fase para una mezcla de varias sustancias a diferentes condiciones, se trata de elegir modelos adecuados que representen el comportamiento de una mezcla, esto le permite al futuro Ingeniero optimizar el proceso, mediante la selección de métodos y el uso de herramientas adecuadas para sus cálculos, es por esta razón tiene mucha importancia la modelación en ELV.

En el desarrollo de este trabajo se elige un sistema binario que presenta azeótropo ya sea de desviación negativa o positiva, se realiza la caracterización de la mezcla para elegir modelos alternativos y herramientas de cálculo que faciliten obtener resultados adecuados y luego realizar las comparaciones estadísticas o pruebas de error, que nos conduzca a resultados satisfactorias.

# <span id="page-9-0"></span>**I. PLANTEAMIENTO DEL PROBLEMA**

# <span id="page-9-1"></span>**1.1. Descripción de la realidad problemática.**

En la aplicación de los modelos de equilibrio líquido vapor(ELV) existentes, la mayor dificultad deriva en la selección de un modelo adecuados para una mezcla medianamente compleja de relativa solubilidad o cuando existen características muy diferenciados entre las componentes de la mezcla a estudiar u obtener datos experimentales, eventualmente se recurre a la comparación de modelos elegidos y la selección de una herramienta o un software que contenga base de datos para una amplitud de sustancias.

Existen modelos que se han desarrollado los llamados grupos de contribución, como el UNIFAC estandarizado, a partir de este modelo se han derivado en sus diferentes versiones y muchos con aplicaciones específicos, como, por ejemplo, para soluciones electrolíticas, para lo cual se sugieren la inclusión de parámetros adicionales, Osorio y Giraldo (2006). Pero para realizar los cálculos en forma satisfactoria se requieren desarrollar programas secuenciales e iterativos o herramientas de cálculo con base de datos, debido que el modelo incorpora muchos parámetros relacionados a la interacción molecular y tamaño y forma.

Cuando se realizan operaciones de destilación en equilibrio y destilación continua, en muchos casos para obtener resultados coherentes se puede realizar selección y comparación de modelos alternos de acuerdo a la naturaleza de la mezcla en cuestión, como procesos de fermentación alcohólica se disponen de modelos Wilson, modelo Van Laar y UNIFAC, Valderrama y Rojas (2000).

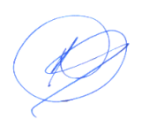

# <span id="page-10-0"></span>**1.2. Formulación del problema**

## **1.2.1. Problema general**

¿De qué manera se debe realizar el modelamiento en equilibrio líquido vapor en un sistema azeotrópica mediante el uso de herramientas informáticos?

# **1.2.2. Problemas específicos**

a) ¿Cómo se debe identificar y caracterizar una mezcla con presencia de azeótropo para realizar el modelamiento?

b) ¿Cómo se debe seleccionar los modelos en equilibrio líquido vapor?

c) ¿Cuál sería la forma de seleccionar los modelos y herramientas adecuados para obtener resultados de predicción coherentes?

# <span id="page-10-1"></span>**1.3. Objetivos**

# **1.3.1. Objetivo general**

Realizar el modelamiento en equilibrio líquido vapor en un sistema azeotrópica mediante el uso de herramientas informáticos

# **1.3.2. Objetivo especifico**

a) Identificar y caracterizar una mezcla con presencia de azeótropo para realizar el modelamiento

b) Seleccionar los modelos en equilibrio líquido vapor

c) Evaluar los modelos y herramientas adecuados para obtener resultados de predicción coherentes

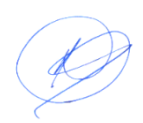

# <span id="page-11-0"></span>**1.4. Limitantes de la investigación.**

#### **1.4.1. Limitante teórico**

Los usos de los modelos no son exclusivos de las ciencias matemáticos, ciencias naturales, sino también de ciencias sociales, en el presente siglo para que un modelo sea representativo, se requieren información de datos en tiempo real, teniendo en cuenta que hoy se usan simuladores con modelos robustos, por lo que se requiere conocer la sostenibilidad del modelo en tiempo para sea aplicado correctamente, por lo requieren instrumentos de medición precisos.

#### **1.4.2. Limitante temporal**

Los primeros modelos termodinámicos se han generado como modelos empíricos especialmente lo que concierne a la fase vapor de equilibrio líquido vapor, luego se han desarrollado los modelos matemáticos bajo criterios físicos, en el tiempo estos modelos han alcanzado su consistencia, pero todavía existen algunas deficiencias para sistemas específicos, lo que se soluciona con la adición de parámetros a los ya existentes, lo que evidentemente no satisface a plenitud con los resultados esperados, por lo que un modelo es perfectible en tiempo.

#### **1.4.3. Limitante espacial**

Este trabajo de investigación se considera como exploratorio, corresponde al desarrollo de las ciencias naturales, los resultados se obtienen a base de observaciones directas e indirectas y su validez no tiene fronteras, por lo que requieren mayor precisión en los resultados y comentarios.

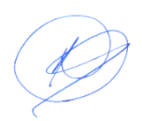

# <span id="page-12-0"></span>**II. MARCO TEÓRICO**

#### **2.1. Antecedentes**

#### **2.1.1. Antecedentes internacionales**

Osorio, et al (2004). *Rigorous dynamic modeling and simulation of wine distillationsl,* Los investigadores diseñan una estrategia para la simulación de destilación por lotes de mezclas complejas, tales como vino. Dicha estrategia es presentada y evaluada en términos de eficiencia de la computación y precisión, obteniendo resultados 40% más rápido que con soluciones rigurosas de las ecuaciones diferenciales algebraicas

Gaiser, et al (2002*). Simulación por ordenador de un whisky food and Bioproducts Processing.* Mediante el uso del paquete de simulación AspenPlus y datos experimentales para determinar las variables óptimas de funcionamiento de una destilación continua para satisfacer ciertas características definidas del producto alcohólico.

Decloux y Coustel, (2005). *Simulación de una planta de producción de alcohol neutro utilizando destilación cerveza*. Utilizando la herramienta de cálculo con base de datos ProSim Plus para simular el funcionamiento de columnas de destilación usadas para producir alcohol neutro de la cerveza y del jugo fermentado, empleando una solución modelo que constó de agua, etanol y 6 congéneres.

Toselli, et al, (2009). *Aplicación del simulador ChemCADTM a la enseñanza en las carreras de ingeniería*. Mediante el uso de una herramienta informático CHEMCAD para enseñar a los estudiantes de Ingeniería Química, simulando la destilación por lotes de una mezcla alcohólica conocida y, describen la experiencia en la enseñanza de la simulación como una herramienta informática muy importante para la formación de los estudiantes

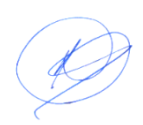

Scanavini, et al (2010). *Cachaca una producción a escala de laboratorio en un alambique: modelado y simulación computacional*. En los trabajos que realizaron utilizaron un modelo de destilación diferencial para la simulación de la producción artesanal de Cachaça, emplearon el modelo NTRL y compararon los resultados de la simulación con los datos experimentales, encontrando semejanzas satisfactorias en cuanto a la temperatura, los perfiles de grado alcohólico y de concentraciones de los congéneres principales.

Pérez, Zumalacárregui y Gozá, (2010). *Simplificaciones en el Cálculo de Columnas de Destilación Alcohólica Información.* Mediante la utilización *d*el simulador de procesos HYSSYS para validar las siguientes consideraciones: el vino se puede simplificar como una mezcla binaria etanol-agua para los cálculos energéticos de columnas de destilación, se puede despreciar el calor cedido al medio ambiente en columnas de destilación y, las diferencias en las propiedades requeridas en los balances de energía son despreciables si se el paquete de propiedades seleccionado en el simulador adecuado

Batista y Meirelles, (2011). *La simulación por ordenador aplicadas al estudio de destilación continua y el control de calidad del producto.* Ellos demostraron que en la destilación continua a través del simulador AspenPlus que presenta algunas estrategias de control de procesos para regular el contenido volátil. El procedimiento de simulación validó los resultados experimentales obtenidos de una planta industrial para la destilación de biodiesel. Los resultados mostraron que la relación de reflujo y el caudal de producto tenían una influencia considerable sobre la composición del producto y que las elevadas relaciones de reflujo y tasas de flujo permitían un mejor control de la contaminación sobre el producto final.

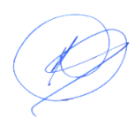

#### **2.1.2. Antecedentes nacionales.**

#### Aldana (2015). *Estudio experimental del equilibrio líquido - vapor de*

*una mezcla de Propan - 2 - OL y Tolueno a 101.32 KPa*. En este trabajo se ha tratado de demostrar la consistencia termodinámica de sus trabajos experimentales usando en este caso a Redlich-Kister, Herington y Wisniak. De acuerdo a los resultados obtenidos con el modelo de Wilson de dos parámetros asociado al modelo del Virial en la fase vapor en equilibrio, ajustan mejor el sistema propan-2-ol y tolueno; la metodología desarrollada en el presente trabajo permite mejorar la precisión de la medición de propiedades de estado como la presión, temperatura y composición respecto de la data publicada sobre el mismo sistema a condiciones isobáricas.

Chevalier, (2016). *Evaluación del equilibrio líquido-vapor del sistema Cloroformo (1) + 2-Propanol (2) con registro de datos de temperatura y presión atmosférica de Huancayo.* En el trabajo presentado por autor donde para obtener los datos experimentales se ha empleado un ebullómetro dinámico y una mezcla binaria a diversas composiciones molares entre 0,0 y 1,0 a la presión de 72 kPa. Asimismo, el autor de este trabajo afirma que: el programa de simulación y los datos presentados van a servir de base en futuros trabajos que se desarrollen tanto en el estudio del equilibrio líquido-vapor de otras mezclas liquidas como en el diseño de torres de separación de mezclas binarias o multicomponente.

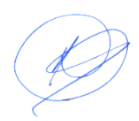

Aguilar y Loyola (2017) *Modelado del equilibrio de fases líquido - vapor para la extracción de ácidos grasos con fluido supercrítico.* En el trabajo que presentan los autores, se ha modelado el estado de equilibrio liquido - vapor de mezclas de dióxido de carbono supercrítico y ácidos grasos mediante ecuaciones de estado. Se han considerado sistemas binarios conteniendo dióxido de carbono con los ácidos: oleico, linoleico, palmítico y láurico: Para el cálculo del volumen molar de la mezcla con la ecuación PSRK, se usó el valor calculado del parámetro energético de mezcla junto con el método UNIFAC y la regla de mezcla para el parámetro de volumen. Los autores muestran que los resultados del modelado del equilibrio líquido – vapor de ácidos grasos indican que las predicciones de la ecuación PSRK son mejores que las de la ecuación PC - SAFT en términos de las desviaciones absolutas promedio en la fracción molar del solvente supercrítico.

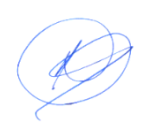

#### <span id="page-16-0"></span>**2.2. Bases teóricas**

#### **2.2.1. Modelamiento en equilibrio líquido vapor (ELV)**

Se puede considerar un modelo como una representación de un objeto físico, que posee algunos atributos reproducibles mediante ciertos mecanismos secuenciales. Por ejemplo, un grupo de investigadores lo expresan de la siguiente manera "Los modelos conceptuales, hasta el momento, se habían aplicado en una gran cantidad de problemas en ingeniería, en particular en la construcción de máquinas. Estos modelos tienen una base fuerte en teorías físicas y matemáticas; sin embargo, muchos de estos habían quedado relegados, porque presentaban una cantidad desmesurada de cálculos matemáticos, imposibles de realizar a mano. La informática posibilita los cálculos implícitos en los modelos conceptuales y se analizan las diferentes componentes y usos de una máquina antes de su construcción". Grupo Kishurim (2013)

Por ello, este grupo señala que el desarrollo del modelo asociado a un objeto, sistema o fenómeno, independientemente del ámbito científico o aplicado en el cual tiene existencia, busca la caracterización cualitativa y cuantitativa de un aspecto específico del objeto del mundo real, generalmente dinámico (comportamientos, evolución y cambios de estado del sistema relacionado), de interés para la consecución de los objetivos del estudio basado en modelamiento y simulación.

Un modelo es una representación explícita y externa de parte de la realidad como la ven las personas que desean usar el modelo para entender, cambiar, gestionar y controlar dicha parte de la realidad. Pidd (1997). Lo más rescatable es que los modelos son representaciones aplicadas con un objetivo respecto a la realidad modelada. Los modelos pueden ser explícitos e implícitos, se construyen, se manejan y son perfectibles en el tiempo. Y aunque no se debe confundir el modelo con la realidad, el modelo debe tener una imagen física sobre la que los diferentes actores puedan opinar.

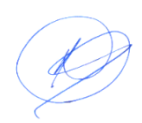

Una forma de expresar sobre el modelo matemático como la representación de algún aspecto de la realidad por medio de expresiones algebraicas, que se consideran a los elementos de la realidad modelada y sus relaciones; o también se puede decir que el modelo matemático es la simplificación por medio de expresiones matemáticas de un objeto o fenómeno de la realidad, externo al campo de las matemáticas, lo cual significa describir en lenguaje matemático una realidad que existe en un mundo donde representan el comportamiento secuencial de fenómenos.

Para Gerda De Vries, (2001), la modelación matemática es el uso de las matemáticas para describir fenómenos del mundo real, con el fin de inquirir aspectos importantes, explicar fenómenos relacionados, probar ideas, o hacer predicciones. Entonces se puede aplicar a fenómenos fisicoquímicos.

# **2.2.2. Equilibrio Líquido Vapor (ELV)**

En termodinámica de sistemas heterogéneos, donde coexisten varias fases y componentes, y fase es una porción homogénea del sistema. La coexistencia de fases líquido vapor están en equilibrio.

La coexistencia de fases más encontrada en la práctica industrial son el vapor y el líquido, aunque también se hallan los sistemas líquido-líquido, vapor-sólido y líquido-sólido. Es de mucha importancia el estudio y análisis de la naturaleza del equilibrio, y asimismo se debe considerar dos reglas que dan el número de variables independientes requeridas para determinar los estados de equilibrio.

Se reconoce al equilibrio como una condición estática donde, con el tiempo, no ocurre cambio alguno en las propiedades macroscópicas de un sistema, lo cual implica un balance de todos los potenciales que pueden ocasionar un cambio. En la práctica de la ingeniería, la suposición de equilibrio se justifica sólo cuando conduce a resultados de exactitud satisfactoria. Por ejemplo, en el hervidor de una columna de destilación, por lo general se supone el equilibrio entre las fases

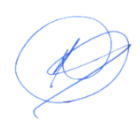

de vapor líquido. Para cantidades de vaporización finitas esto es una aproximación, de cualquier manera, no introduce un error significativo en los cálculos técnicos. (Van Ness y otros 2015).

#### **2.2.3. Azeótropo**

También llamado mezclas azeotrópicas son compuestos químicos (dos o más componentes) que se encuentra en estado líquido y que se comporta como si fuese un solo compuesto. Este comportamiento de los azeótropos (mezclas azeotrópicas), permite obtener las ventajas de una mezcla como si esta fuera una sustancia pura o un solo componente.

La mezcla líquida de dos o más compuestos químicos que se comporta como si estuviese formada por un solo componente. Al presentar la misma composición en el líquido y en el vapor en equilibrio se le conoce como azeótropo o mezcla azeotrópica*.* La identificación de este tipo de mezcla es muy importante para someter a procesos de separación de equilibrio líquido vapor, donde los componentes de la fase vapor es igual al de la fase vapor.

Bajo esta definición, tenemos que destacar que no es posible modificar la composición de dicha mezcla azeotrópica mediante etapas sucesivas de evaporación y condensación (destilación fraccionada), por lo cual, podemos concluir que un azeótropo mantiene su composición y punto de ebullición durante una destilación. Este comportamiento de los azeótropos se produce cuando una mezcla hierve para producir vapor, el cual, cuenta con la misma composición del líquido.

En el estudio ELV, en la región crítica es de importancia en la industria de petróleo y de gas natural, el procesamiento de la mayor parte de sustancias químicas se lleva a cabo a presiones bastantes bajas y el comportamiento de las fases de acuerdo con el signo y la magnitud del coeficiente de actividad en las desviaciones del comportamiento de la solución ideal tal como muestra en el diagrama *P – x1*.

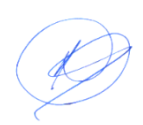

La Fig. (c) representa un  $AZEOTROPO$ , donde:  $X_1 = Y_1$ , donde las curvas de punto de rocío y punto de burbuja son tangentes a la misma línea horizontal. Un líquido en ebullición de esta composición produce un vapor exactamente la misma composición.

# <span id="page-19-0"></span>**Figura 1**

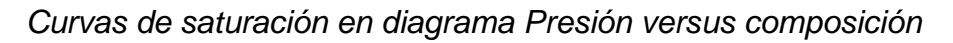

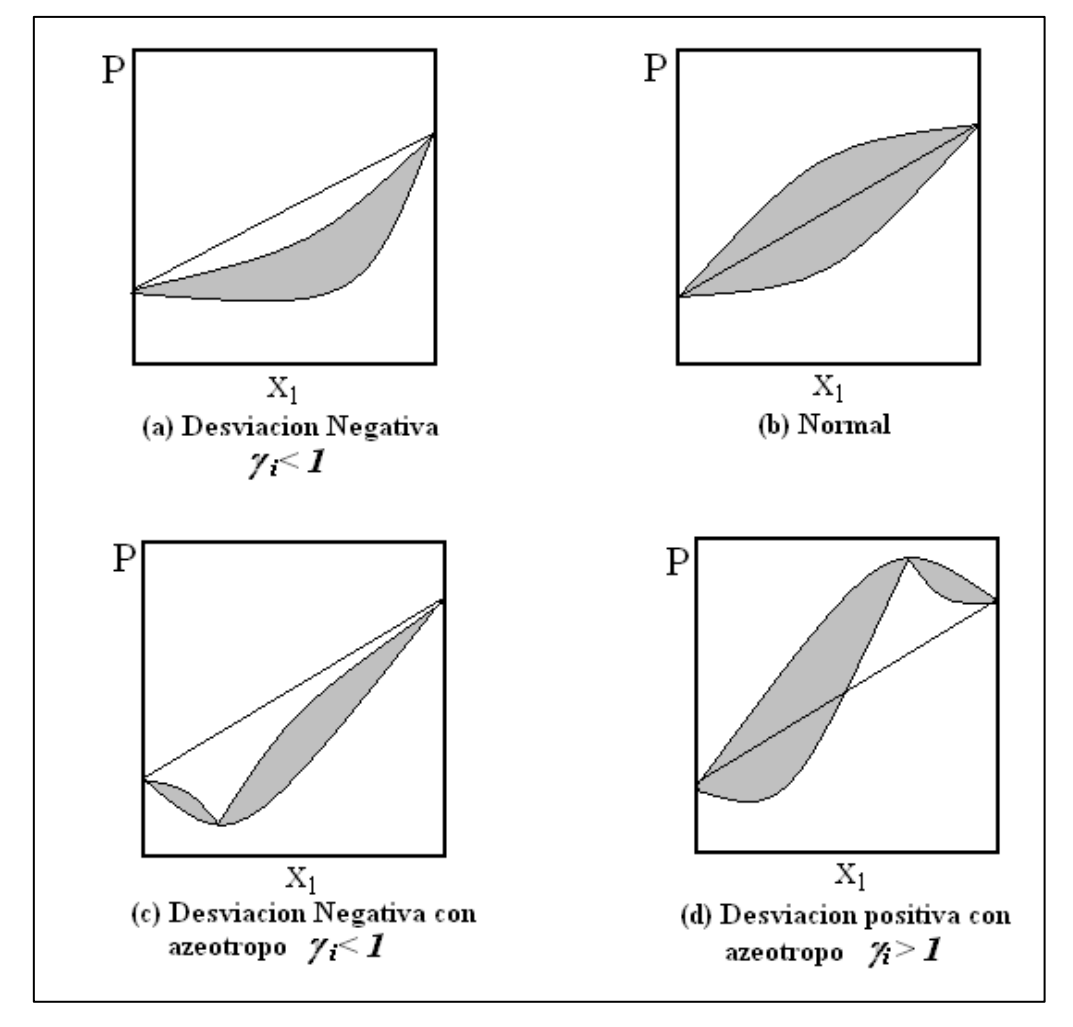

*1Curvas de saturación en diagrama Presión versus composición*

Nota: Las figuras (c) y (d) presentan azeótropo para una presión variable y composición a temperatura constante.

Una de las principales ventajas de los **azeótropos** es que permiten realizar mezclas de componentes inflamables con componentes no inflamables, para poder obtener una mezcla estable no inflamable que sea mucho más fácil de

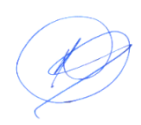

transportar y almacenar. De este modo, se pueden manipular componentes inflamables peligrosos, como un producto no inflamable, mejorando la seguridad y evitando la evaporación de componentes inflamables peligrosos, ya que en los azeótropos los componentes no se separan nunca de manera natural, por lo que son muy seguros si se presenta un derrame.

# **2.2.4. Herramientas de cálculo informáticos.**

Para ejecutar un cálculo con una secuencia ordenada se utilizan las herramientas informáticas también llamados "tools", son programas, aplicaciones o simplemente instrucciones usados para efectuar otras tareas de modo más sencillo. En un sentido más amplio del término se puede expresar que una herramienta es cualquier programas o instrucción que facilita una tarea, porque sigue una secuencia de ejecución de un determinado cálculo, para lo cual hoy día existen estas herramientas de acuerdo a la necesidad del usuario y la complejidad de las operaciones de cálculo que desea realizar, una de las ventajas que ofrecen su utilización es el ahorro del tiempo asignado para una tarea específica.

Para usar trabajos programados se requieren ordenadores con sus accesorios complementarios, además existen desde los más simples y complejas. Por ejemplo: Hoja de cálculos (Excel), calculadoras que ejecutan trabajos mediante programas como el Mathlab, Mathcad, Maple; otras calculadoras específicas con base de datos incorporados como Chemcad, Hysis que usan también como simuladores que ejecutan modelos matemáticos y algunos reciben información en tiempo real por ejemplo para predecir el comportamiento meteorológico en una determinada región.

#### <span id="page-20-0"></span>**2.3. Conceptual.**

#### **2.3.1. Modelos termodinámicos que representan la fase gaseosa**

Estos modelos llamados también ecuaciones de estado se representan a través de las propiedades residuales para sistemas homogéneos y a través de las propiedades residuales molares parciales para sistemas heterogéneos, ésta

última es de mayor interés para el presente trabajo o sea para mezclas en diferentes fases. Entre los principales modelos se tienen los siguientes:

**La ecuación del virial.** Propuesta por Kamerling Omnes en 1901 representado por una serie exponencial:

$$
Z = 1 + B'P + C'P^2 + D'^{P^3} + \cdots \tag{1}
$$

$$
Z = 1 + \frac{B}{V} + \frac{C}{V^2} + \frac{D}{V^3} \dots \tag{2}
$$

Ambas ecuaciones se conocen como *expansiones viriales,* y los parámetros *B', C', D',* etc., y *B,* C, *D,* etc., se llaman *coeficientes viriales.* Los parámetros *B'* y *B*  son los *segundos* coeficientes viriales; *C'* y C son los *terceros* coeficientes viriales, etc. Para ciertos gases los coeficientes viriales son funciones únicamente de la temperatura. La ecuación (2) es una serie de potencias, en la práctica solo se requiere los dos primeros términos.

Hay una clase de ecuaciones deducidas de la (2), que se conoce como ecuaciones viriales *extendidas.* Éstas se ilustran mediante la ecuación de Benedict-Webb-Rubin:

$$
P = \frac{RT}{V} + \frac{B_0RT - A_0 - C_0/T^2}{V^2} + \frac{bRT - a}{V^3} + \frac{a\alpha}{V^6} + \frac{c}{V^3T^2} \left(1 + \frac{\gamma}{V^2}\right) \exp\frac{-\gamma}{V^2}
$$

donde *Ao, Bo, Co, a, b,* c, *α* y γ son constantes para **un** fluido determinado. Esta ecuación y sus modificaciones, a pesar de su complejidad, se utilizan en las industrias del petróleo y del gas natural para hidrocarburos ligeros y algunos otros gases comúnmente encontrados. (Van Ness 2015).

#### **Las ecuaciones cubicas**

La ecuación de Van Der Waals:

$$
P = \frac{RT}{v - b} - \frac{a}{v^2} \tag{3}
$$

La primera ecuación de estado cúbica que se considera práctica fue propuesta por J. D. Van Der Waals en 1873

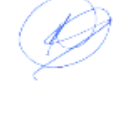

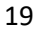

La cúbica genérica es:

$$
P = \frac{RT}{v - b} - \frac{a(T)}{(v + \epsilon b)(v + \sigma b)}
$$
(4)

Para una ecuación conocida,  $\epsilon y \sigma$  son números puros, iguales para todas las sustancias, mientras que los parámetros *a(T)* y *b* dependen de la sustancia. La dependencia de la temperatura de *a(T)* se especifica para cada ecuación de estado. Para la ecuación de Van Der Waals, *a(T)* = *a,* es una constante que depende del tipo de sustancia, y  $\epsilon$  y  $\sigma$  = 0

#### **Propiedades residuales en la mezcla**

Se usa el concepto de la propiedad molar parcial residual de cada componente, para aquellos sistemas heterogéneos, donde  $\bar{m}^R_i$  es una propiedad molar parcial residual del componente i de la mezcla,  $\bar{m}_i$  propiedad molar parcial real y  $\bar{m}_i^{id}$ ideal, respectivamente.

$$
\overline{m}_i^R = \overline{m}_i - \overline{m}_i^{id} \tag{5}
$$

$$
\overline{m}_i^R = \left[\frac{\partial(nm^R)}{\partial n_i}\right]_{P,T,nj} \tag{6}
$$

La relación (5) nos indica matemáticamente de  $\, \bar{m}^{R}_{i}$ , aplicando esta definición y usando la ecuación diferencial de la energía libre de Gibbs molar parcial a temperatura constante, se deduce integrando desde el comportamiento ideal a real:

$$
\bar{g}_i - \bar{g}_i^{id} = RTln \frac{\hat{f}_i}{P_i}
$$
 (7)

La presión de cada componente de la mezcla ideal es la presión parcial de cada - GD componente:  $P_i = y_i P$ 

$$
\hat{\phi}_i = \frac{\hat{f}_i}{y_i P} \qquad \qquad \hat{f}_i = y_i \hat{\phi}_i P
$$

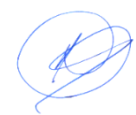

Donde:  $\widehat{\phi}_i$  es el coeficiente de fugacidad del componente i de la mezcla,  $\;\widehat{f}_i$  la fugacidad del componente i real.

$$
ln\hat{\phi}_i = \frac{\bar{g}_i^R}{RT} = \left[\frac{\partial \left(\frac{ng^R}{RT}\right)}{\partial n_i}\right]_{P,T,nj} = \left[\frac{\partial (nln\phi)}{\partial n_i}\right]_{P,T,nj} \tag{8}
$$

De la ecuación (7) se puede deducir que la fugacidad  $(\hat{f}_i)$  del componente i de una mezcla expresa la presión parcial corregida del componente i.

Se puede relacionar el coeficiente de fugacidad del componente de una mezcla, para una T, P y composición dada, para un sistema binario, usando la ecuación del virial truncado en dos términos, donde B es el segundo coeficiente del virial.

$$
Z = 1 + \frac{BP}{RT} \tag{9}
$$

En la ecuación (9) se deduce para un sistema binario, asumiendo Kij=0

$$
B = \sum_{i}^{N} \sum_{j}^{N} y_{i} y_{j} B_{ij}
$$
 (10)

Para establecer el coeficiente de fugacidad de un componente para otras ecuaciones de estado, en una mezcla, se procede a partir de la ecuación de sustancia pura:

$$
ln\phi_i = (Z - 1) - lnZ + \int_{\nu}^{\infty} (Z - 1) \frac{dv}{v}
$$
 (11)

Multiplicando ambos miembros de la ecuación (7.35) por n, luego derivando con respecto  $dn_i$ .

$$
nln\phi_i = (nZ - n) - ln(nZ) + \int_v^{\infty} (nZ - n) \frac{dv}{v}
$$
  

$$
ln\hat{\phi}_i = \frac{\partial}{\partial n_i} \Big[ (nZ - n) - ln(nZ) + \int_v^{\infty} (nZ - n) \frac{dv}{v} \Big]
$$
 (13)

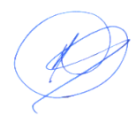

$$
ln\hat{\phi}_i = \int_v^\infty (Z - 1) \frac{dv}{v} - lnZ \tag{14}
$$

Donde:

$$
Z = \left[\frac{\partial (nz)}{\partial n_i}\right]_{T, V, nj}
$$

De la ecuación cúbica general en función de Z

$$
Z = \frac{v}{v - b} - \frac{a(T)v}{RT(v + \epsilon b)(v + \sigma b)}
$$
(15)

Los parámetros a y b para cada componente son:

$$
a_i(T) = \frac{\Omega_a \alpha(T_{ri}, \omega_i) R^2 T_{ci}^2}{P_{ci}}
$$
\n(16)

$$
b_i = \frac{\Omega_b RT_{ci}}{P_{ci}}\tag{17}
$$

Para las ecuaciones de Redlich-Kwong y Soave

$$
\alpha(T_{ri}, \omega_i) = [1 + (0.480 + 1.574\omega_i - 0.176\omega_i^2)(1 - \sqrt{T_{ri}})]^2
$$
\n(18)

Para la ecuación de Peng Robinson

$$
\alpha(T_{ri}, \omega_i) = [1 + (0.37464 + 1.574226\omega_i - 0.26992\omega_i^2)(1 - \sqrt{T_{ri}})]^2
$$
(19)

Para determinar los parámetros de las ecuaciones cúbicas para la mezcla:

$$
a = \sum_{i}^{N} \sum_{j}^{N} y_{i} y_{j} a_{ij} * (1 - K_{ij})
$$
 (20)

$$
b = \sum_i y_i b_i \tag{21}
$$

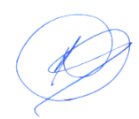

De las ecuaciones deducidas a partir de las relaciones (15) y (20) se obtiene:

$$
ln\widehat{\phi}_i = \frac{\overline{b}_i}{b}(Z-1) - ln\left(\frac{v-b}{v}\right)Z - \frac{a}{bRT(\epsilon-\sigma)}\left(1 + \frac{\overline{a}_i}{a} - \frac{\overline{b}_i}{b}\right)ln\left(\frac{v+\sigma b}{v+\epsilon b}\right) \quad (22)
$$

Donde:

$$
\overline{a}_{i} = \left[\frac{\partial (na)}{\partial n_{i}}\right]_{nj} \qquad (23) \qquad \overline{b}_{i} = \left[\frac{\partial (nb)}{\partial n_{i}}\right]_{nj} = b_{i} \qquad (24)
$$

Para la ecuación Redlich-Kwong y Soave se puede expresar con tabla de coeficientes:

$$
ln\hat{\phi}_i = \frac{\overline{b}_i}{b}(Z-1) - ln\left(\frac{v-b}{v}\right)Z - \frac{a}{bRT}\left(1 + \frac{\overline{a}_i}{a} - \frac{\overline{b}_i}{b}\right)ln\left(\frac{v+b}{v}\right) \tag{25}
$$

$$
ln\hat{\phi}_i = \frac{\overline{b}_i}{b}(Z-1) - ln(Z-B) - \frac{A}{B}\left(1 + \frac{\overline{a}_i}{a} - \frac{\overline{b}_i}{b}\right)ln\left(\frac{Z+B}{Z}\right)
$$
(26)

*Donde*: 
$$
A = \frac{aP}{(RT)^2}
$$
 (27)  $B = \frac{bP}{RT}$  (28)

Para determinar el factor de compresibilidad (Z) en ecuaciones cúbicas en mezcla:

Redlich- Kwong y Soave:

$$
Z^3 - Z^2 + (A - B - B^2)Z - AB = 0
$$
\n(29)

Peng-Robinson

$$
Z3 - (1 - B)Z2 + (A - 2B - 3B2)Z - (AB - B2 - B3) = 0
$$
 (30)

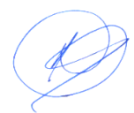

# <span id="page-26-0"></span>**Figura 2**

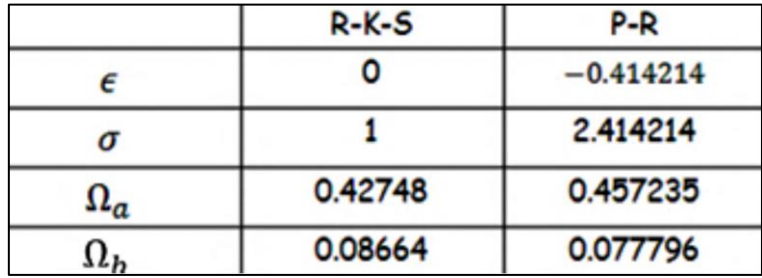

*Valores de los coeficientes de ecuaciones cúbicas*

#### **2.3.2. Modelos termodinámicos que representan la fase líquida.**

#### **Propiedades de exceso**

El comportamiento de mezclas liquidas se revelan a través de las propiedades de exceso, como: *g <sup>E</sup>, h<sup>E</sup>. s<sup>E</sup>*, los mismos que están relacionados matemáticamente, con los modelos que rigen el comportamiento real en la fase liquida, bajo ciertas condiciones de presión, temperatura y composición.

En forma análoga a las propiedades residuales, las propiedades de exceso sirven para establecer los modelos que miden el comportamiento real de ELV, en la fase líquida con las siguientes relaciones:

$$
g^E = g_i - g_i^{si} \tag{31}
$$

$$
\bar{g}^E = \bar{g}_i - \bar{g}_i^{si} \tag{32}
$$

La relación (31) define la propiedad molar de exceso de la energía libre de Gibbs, pero como se trata de una mezcla la relación (32) define la propiedad molar parcial en exceso de la energía libre de Gibbs, las dos relaciones expresan la desviación de la idealidad de un sistema.

De la ecuación diferencial de la energía libre de Gibbs de exceso a temperatura constante es:

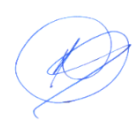

$$
ln\gamma_i = \frac{\bar{g}_i^E}{RT} = \left[\frac{\partial \left(\frac{n_g E}{RT}\right)}{\partial n_i}\right]_{P,T,n_j}
$$
(33)

La ecuación (33) representa el coeficiente de actividad que es una propiedad molar parcial que expresa la variación de la energía libre de Gibbs de exceso con respecto a la variación de la concentración de la concentración de un componente de la mezcla para una condición dada.

#### **Modelos Margules**

Enunciado en 1895, ecuaciones que representan el excedente de energía libre por efecto de formar mezclas binarias o multicomponentes y se representan con expresiones de sufijo doble, sufijo triple o sufijo cuádruple, o sea cuadrática, cúbica, cuartica, etc.

$$
\frac{g^E}{RT} = [A_{21}x_1 + A_{12}x_2]x_1x_2 \tag{34}
$$

$$
ln\gamma_1 = x_2^2[A_{12} + 2(A_{21} - A_{12})x_1]
$$
\n(35)

$$
ln \gamma_2 = x_1^2 [A_{21} + 2(A_{12} - A_{21})x_2]
$$
 (36)

Las ecuaciones (35) y (36) que representan los coeficientes de actividad para un sistema binario, se deduce a partir de la ecuación (33), de la misma manera se repiten para todos los modelos, donde las relaciones (37) representan a dilución infinita:

$$
ln \gamma_1^{\infty} \big]_{x_1 = 0} = A_{12}
$$
  $y$   $ln \gamma_2^{\infty} \big]_{x_1 = 1} = A_{21}$  (37)

**Modelo Van Laar**: (Johannes Jacobus Van Laar 1860-1938)

Modelo para representar la energía libre de exceso de las disoluciones liquidas,

$$
\frac{g^E}{RT} = \frac{A_{12}A_{21}x_1x_2}{x_1A_{12}+x_2A_{21}}\tag{38}
$$

$$
ln \gamma_1 = \frac{A_{12}}{\left(1 + \frac{A_{12} x_1}{A_{21} x_2}\right)^2}
$$
(39)

$$
ln \gamma_2 = \frac{A_{21}}{\left(1 + \frac{A_{21} x_2}{A_{12} x_1}\right)^2}
$$
(40)

partir de datos experimentales, este modelo incorpora en tamaño de molécula en el parámetro  $A_{ij}$  y es equivalente al modelo Margules, asumiendo moléculas de igual tamaño.

#### **Modelo Wilson**

En 1964 Wilson propuso una ecuación, para sistemas miscibles con grandes desviaciones de coeficiente de actividad, que toma en cuenta los efectos de la diferencia de tamaño y las fuerzas de atracción de las moléculas basados en concepto de composición local, la fracción de volumen local propuesta por Wilson es función de la temperatura y de las energías de interacción. Esta ecuación para un sistema multicomponentes se presenta:

$$
\frac{g}{RT}^E = -\sum_i x_i ln(\sum_j x_j \Lambda_{ij})
$$
\n(41)

$$
ln \gamma_k = -ln(\sum_j x_j \Lambda_{kj}) + 1 - \sum_i \frac{x_i \Lambda_{ik}}{\sum_j x_j \Lambda_{ij}}
$$
(42)

Esta ecuación presenta dos parámetros de interacción **Λij y Λji** - CB

**Para sistemas binarios está representado por:**

$$
A_{ij} = \frac{v_j}{v_i} exp\left(\frac{\lambda_{ij} - \lambda_{ii}}{RT}\right) = \frac{v_j}{v_i} exp\left(\frac{-a_{ij}}{RT}\right)
$$
(43)

$$
\frac{g^E}{RT} = -x_1 ln(x_1 + x_2 \Lambda_{12}) - x_2 ln(x_2 + x_1 \Lambda_{21})
$$
\n(44)

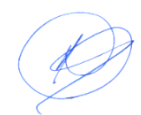

$$
ln \gamma_1 = -ln(x_1 A_{11} + A_{12} x_2) + x_2 \left( \frac{A_{12}}{x_1 + A_{12} x_2} - \frac{A_{21}}{x_2 + A_{21} x_1} \right) \tag{45}
$$

$$
ln \gamma_2 = -ln(x_2 A_{22} + A_{21} x_1) - x_1 \left( \frac{A_{12}}{x_1 + A_{12} x_2} - \frac{A_{21}}{x_2 + A_{21} x_1} \right) \tag{46}
$$

Donde los parámetros de interacción binaria son:

$$
A_{12} = \frac{v_2}{v_1} exp\left(\frac{-a_{12}}{RT}\right), \quad A_{21} = \frac{v_1}{v_2} exp\left(\frac{-a_{21}}{RT}\right)
$$
 (47)

$$
\Lambda_{ii}=\Lambda_{jj}=1
$$

#### **Modelo NRTL** (Non RandonTwo Liquid)

Propuesta por Renon (1968), dos líquidos no al azar, aplicable a sistemas completamente miscibles y parcialmente miscibles, basado en la teoría de dos líquidos, que considera *"la mezcla como un fluido hipotético puro cuyo tamaño molecular y la energía potencial de los componentes puros, son promedios ponderados con la composición".* Este modelo incluye un parámetro adicional  $\alpha_{ij}$ que indica la tendencia de distribuirse en direcciones preferenciales las especies i y j en una mezcla.

La diferencia entre la ecuación de Wilson y NRTL, la primera se basa en fracción de volumen para expresar la concentración local, mientras el segundo se basa en una fracción molar de la especie considerada en la mezcla. (Praunitz 1999) Para sistemas multicomponentes:

$$
\frac{g^E}{RT} = \sum_i x_i \frac{\sum_j \tau_{ji} G_{ji} x_j}{\sum_r G_{ri} x_r} \tag{48}
$$

$$
ln\gamma_i = \frac{\sum_j \tau_{ji} G_{ji} x_j}{\sum_k G_{ki} x_k} + \sum_j \frac{x_j G_{ij}}{\sum_k G_{kj} x_k} \left( \tau_{ij} - \frac{\sum_r x_r \tau_{rj} G_{rj}}{\sum_k G_{kj} x_k} \right)
$$
(49)

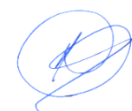

Los parámetros de interacción binaria

$$
\tau_{ji} = \frac{g_{ji} - g_{ii}}{RT} = \frac{b_{ji}}{RT} \qquad G_{ji} = exp(-\alpha_{ji}\tau_{ji})
$$
\n
$$
\alpha_{ji} = \alpha_{ij} \qquad \tau_{ii} = \tau_{jj} = 0
$$
\n(50)

#### **Para sistemas binarios**

$$
\frac{g^E}{RT} = x_1 x_2 \left[ \frac{\tau_{21} G_{21}}{x_1 + x_2 G_{21}} + \frac{\tau_{12} G_{12}}{x_2 + x_1 G_{12}} \right]
$$
(51)

$$
ln \gamma_1 = x_2^2 \left[ \tau_{21} \left( \frac{G_{21}}{x_1 + x_2 G_{21}} \right)^2 + \frac{\tau_{12} G_{12}}{(x_2 + x_1 G_{12})^2} \right]
$$

(52)

$$
ln \gamma_2 = x_1^2 \left[ \tau_{12} \left( \frac{G_{12}}{x_2 + x_1 G_{12}} \right)^2 + \frac{\tau_{21} G_{21}}{(x_1 + x_2 G_{21})^2} \right]
$$
(53)

Los parámetros de interacción binaria son:

$$
\tau_{12} = \frac{b_{12}}{RT}, \quad \tau_{21} = \frac{b_{21}}{RT}
$$
 (54)

$$
G_{12} = exp(-\alpha_{12}\tau_{12}), \qquad exp(-\alpha_{21}\tau_{21}) \qquad (55)
$$

 $y \alpha_{12} = \alpha_{21}$ 

#### **Modelo UNIQUAC**

Esta ecuación fue propuesta por Abrams (1975), y deducida por Maurer (1978), basado en la teoría de fluidos, a la igual propuesta por Renon (1969). La deducción de Maurer le da mayor consistencia al modelo UNIQUAC, Abrams generaliza la teoría cuasi química de Gugeenheim para mezclas no al azar, a soluciones que contienen moléculas de diferentes tamaños. (Praunitz 1999).

Este modelo consta de dos partes para *g <sup>E</sup>*, una parte combinatoria que describe la contribución entrópica dominante, y la parte residual debido a las fuerzas de interacción molecular responsables de la entalpia de la mezcla. Es aplicable a

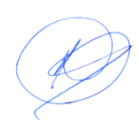

gran variedad de mezclas líquidas formadas por fluidos polares o no polares, tales como: los hidrocarburos, alcoholes, nitrilos, cetonas, aldehídos, ácidos orgánicos, etc., incluyendo mezclas parcialmente miscibles. (Smith 2007).

$$
\frac{g^E}{RT} = \left(\frac{g^E}{RT}\right)^C + \left(\frac{g^E}{RT}\right)^R\tag{56}
$$

Para sistemas multicomponentes:

$$
\left(\frac{g^{E}}{RT}\right)^{C} = \sum_{i} x_{i} ln\left(\frac{\Phi_{i}}{x_{i}}\right) + \frac{z}{2} \sum_{i} q_{i} x_{i} ln\left(\frac{\theta_{i}}{\Phi_{i}}\right)
$$
\n(57)

$$
\left(\frac{g^E}{RT}\right)^R = -\sum_i q'_i x_i ln(\sum_j \theta'_j \tau_{ji})
$$
\n(58)

$$
\Phi_i = \frac{r_i x_i}{\sum_j r_j x_j} \qquad \theta_i = \frac{q_i x_i}{\sum_j q_j x_j} \qquad \qquad \theta'_i = \frac{q r_i x_i}{\sum_j q r_j x_j} \tag{59}
$$

 $\Phi_{\mathsf{i}}$  es fracción del segmento,  $\left. \ \theta_{\mathsf{i}} \ \right.$ y  $\left. \theta {'}_i \right.$  son las fracciones de área.

Los parámetros de interacción binaria ajustables son:

$$
\tau_{ij} = exp\left[-\frac{a_{ij}}{T}\right] \quad y \quad \tau_{ji} = exp\left[-\frac{a_{ji}}{T}\right] \tag{60}
$$

$$
ln\gamma_i = ln\gamma_i^c + ln\gamma_i^R
$$
\n(61)

$$
ln\gamma_i^c = 1 - J_i + lnJ_i - 5q_i \left(1 - \frac{J_i}{L_i} + ln\frac{J_i}{L_i}\right)
$$
 (62)

$$
ln\gamma_i^R = q_i(1 - lnL_i) - \sum_j \left(\theta \frac{s_{ji}}{\eta_j} - q_i ln \frac{s_{ji}}{\eta_j}\right)
$$
 (63)

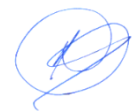

# **Modelo UNIFAC**

Este modelo constituye actualmente el método estandarizado más conveniente para evaluar los coeficientes de actividad en mezclas líquidas y a partir de su estimación predecir el ELV, para sistemas de comportamiento no ideal. Desarrollado por Abrams y Praunitz en 1975, toma en cuenta las interacciones intermoleculares y la forma y tamaño de la molécula de cada componente del sistema y es especialmente adecuado para evaluar el comportamiento de soluciones conformadas por compuestos orgánicos. (Praunitz 1999) Recomendaciones para su aplicación

- La cantidad de grupos funcionales debe ser menor de 10.
- La presión de la mezcla debe ser menor de 3-4 bar, a menos que se utilice una corrección para la no idealidad de la fase vapor.
- La temperatura de la mezcla no debe ser menor de 27°C ni mayor de 152  $^{\circ}C$ .
- Los componentes deben estar bien por debajo de sus puntos críticos.
- Los parámetros de interacción se suponen en la técnica UNIFAC independientes de la temperatura; no obstante eso tiene poco sustento teórico, y puede ser causa de error.
- UNIFAC estándar no puede manejar **sistemas inmiscibles**.

Los grupos funcionales del Método UNIFAC tienen similitud con los grupos funcionales de la química orgánica. Se definen en base a los mismos criterios: alcanos, alquenos, aromáticos, etc. y se han agregado otros grupos específicos como los halogenuros, sulfuros, y muchos otros grupos funcionales, totalizando 50 grupos principales, cada uno de ellos identificado por un número principal NP del 1 a 50. (Praunitz 1999)

A su vez, cada grupo principal está subdividido en subgrupos funcionales en base al grado de sustitución y tipo de enlace del carbono que lo integra. Se han determinado 108 subgrupos, identificados numéricamente NS del 1 a 108**.** 

El modelo UNIFAC se basa en las ecuaciones anteriores de (57) a (63) que corresponden a al modelo UNIQUAC, y de las ecuaciones (62) y (63) se tienen:

$$
ln\gamma_i^C = 1 - J_i + lnJ_i - 5q_i \left(1 - \frac{J_i}{L_i} + ln\frac{J_i}{L_i}\right)
$$
 (64)

$$
ln\gamma_i^R = q_i(1 - lnL_i) - \sum_k \left(\theta_k \frac{s_{ki}}{\eta_k} - G_{ki}ln \frac{s_{ki}}{\eta_k}\right)
$$
(65)

Donde:

$$
r_i = \sum_k \nu_k^{(i)} R_k \tag{66}
$$

$$
q_i = \sum_k \nu_k^{(i)} Q_k \tag{67}
$$

$$
G_{ki} = \nu_k^{(i)} Q_k \tag{68}
$$

$$
s_{ki} = \sum_m G_{mi} \tau_{mk} \tag{69}
$$

$$
\eta_k = \sum_i s_{ki} x_i \tag{70}
$$

$$
\tau_{mk} = exp\left[-\frac{a_{mk}}{T}\right] \tag{71}
$$

$$
L_i = \frac{q_i}{\sum_i x_i q_i} \tag{72}
$$

$$
\mathcal{L} = \frac{r_i}{\sum_i x_i r_i} \tag{73}
$$

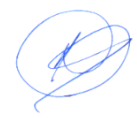

## <span id="page-34-0"></span>**2.4. Definición de términos básicos.**

**Azeótropos.** También llamado mezcla azeotrópica, es una mezcla líquida de dos o más sustancias que se comporta como si estuviese formada por un solo componente al presentar la misma composición en el líquido y en el vapor en equilibrio por lo que no es posible modificar su composición por etapas sucesivas de evaporación y condensación (destilación fraccionada).

**Concentración.** Aglomeración definida de especies dentro de un sistema definida.

**Coeficiente de fugacidad.** Se le conoce también como factor de corrección de la presión en el comportamiento real, se evalúa mediante modelos que representan la fase gaseosa.

**Disolución.** Una disolución es una mezcla homogénea, compuesta por una sola fase, de dos o más sustancias, en proporciones que pueden variarse.

**Equilibrio.** Igualdad de condiciones o estados termodinámicos que se encuentran dos o más fases

**Equilibrio físico.** es el estado de un sistema en el que coexisten simultáneamente dos o más componentes que se contrarrestan recíprocamente, anulándose. Puede presentarse en un cuerpo estático, no sujeto a ningún tipo de modificación, sea de traslación o de rotación; o en un cuerpo en movimiento.

**Equilibrio termodinámico.** Se dice que un sistema está en **equilibrio** cuando las variables de estado (masa, volumen, densidad, presión, temperatura) tienen el mismo valor en todos sus puntos.

**Equilibrio químico.** En una reacción química los reactantes y productos se encuentran en situación invariable de composición molar bajo una condición dada.

**Fase.** Porción homogénea de un sistema termodinámico.

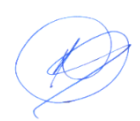

**Fluido.** Es una sustancia que se deforma continuamente (fluye) bajo la aplicación de una tensión tangencial, y cada especie adopta características individuales para un estado definida,

**Fugacidad.** Es una propiedad termodinámica conocido también como pseudopresión que se manifiesta por efecto de la interacción molecular en un sistema cerrado y se mide a temperatura constante, cuanto mayor es presión mayor será el efecto.

**Fugacidad en la mezcla.** También se define como la presión parcial corregida en comportamiento real de una mezcla, se mide para cada sustancia de la mezcla.

**Modelo termodinámico.** Son ecuaciones matemático que incorporan características individuales físicas y químicas en sus parámetros para cada sustancia o mezcla y sirven para predecir resultados anticipados de un proceso.

**NRTL.** Es una sigla en inglés que representa a un modelo termodinámico que significa que las moléculas de una mezcla no están al azar, sino tienen ciertas preferencias para asociarse.

**Potencial químico.** Se refiere a la variación de una propiedad termodinámica con respecto a la variación de la concentración de cada componente de la mezcla para un estado dado, equivale a una propiedad molar parcial.

**Propiedad de exceso.** También llamado desviación de la idealidad de una solución líquida que mide la diferencia de la propiedad en comportamiento real menos la propiedad del comportamiento ideal de cada componente de la mezcla.

**Propiedad residual.** También llamado desviación de la idealidad de una solución en la fase vapor o gaseosa, que mide la diferencia de la propiedad en comportamiento real menos la propiedad del comportamiento ideal de cada componente de la mezcla gaseosa.

**Propiedad molar parcial.** Propiedad manifiesta de una sustancia en una mezcla de varios componentes, propiedad termodinámica asociada a la mezcla para una condición dada.

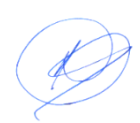
**UNIFAC.** Sigla que representa un modelo termodinámico, para determinar sus parámetros es en base a grupos de contribución adicional de cada molécula de la mezcla.

**UNIQUAC.** Sigla que representa un modelo termodinámico que toma en cuenta el comportamiento cuasi-química de una sustancia de la mezcla, como la polaridad y no polaridad de éstos.

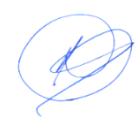

# **III. HIPÓTESIS Y VARIABLES**

### **3.1. Hipótesis**

#### **Hipótesis general**

El equilibrio líquido vapor de un sistema azeotrópica puede ser determinado por el modelamiento mediante el uso de herramientas informáticos que se puede determinar rápidamente, especialmente si éstos tienen base de sobre sobre las sustancias puras, eligiendo mezclas representativas.

#### **Hipótesis específicas**

Las características de los modelos representativos se identificarán mediante el número de parámetros que incorporan.

La selección y evaluación de un modelo adecuados se debe realizar bajo ciertas condiciones de operación.

Se debe usar herramientas informáticas más simples y es posible el uso de software con base de datos incorporados.

### **3.2. Definición conceptual de variables.**

### **Variable dependiente**

.

Y = Modelamiento en equilibrio líquido vapor (ELV), que busca la solución y planteamiento de modelos a partir de datos experimentales y la búsqueda de modelos que adecuan a un sistema de mezclas multicomponentes en equilibrio líquido vapor.

### **Variable independiente.**

X= Sistema azeotrópico mediante uso de herramientas informáticos, mediante el cual de definen las dimensiones o factores de las que dependen los modelos

planteados, para predecir los resultados mediante el uso de una herramienta adecuado.

### **3.2.1. Operacionalización de variable (dimensiones, indicadores, índices, método y técnica).**

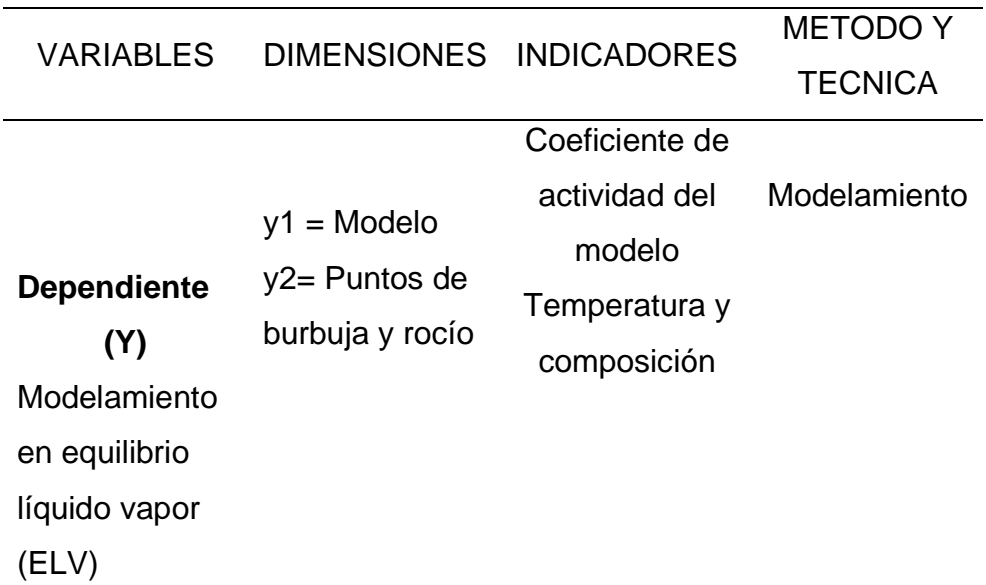

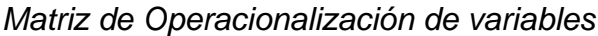

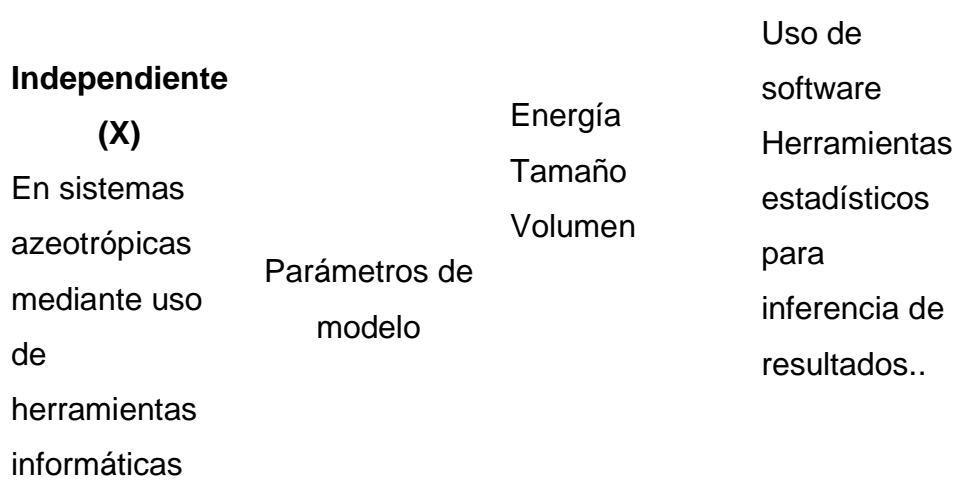

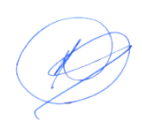

# **IV. DISEÑO METODOLÓGICO**

### **4.1. Tipo y diseño de la investigación.**

El presente trabajo de investigación es de tipo cuasi experimental y descriptivo, porque los datos que se presentan son experimentales y comparativos y cuyo tratamiento se realiza y se describe de a las características requeridas para el presente estudio y sigue la siguiente secuencia:

- 1. Búsqueda de sistemas binarios que presentan azeótropos en ELV.
- 2. Caracterización de la mezcla elegida.
- 3. Selección de un modelo de acuerdo a las características, de acuerdo a las recomendaciones de Henly - Seader.
- 4. Seleccionar las herramientas para la predicción mediante cálculos iterativos i/o uso de simulador seleccionado.
- 5. Finalmente realizar las comparaciones en base a los resultados.

### **4.2. Método de investigación.**

### **Selección de mezclas binarias**

En la búsqueda de la información se ha seleccionado dos sistemas binarios que presentan azeótropos de dos formas diferentes, el sistema Metanol – benceno y etanol – agua; el primero presenta dos curvas de saturación y el segundo una sola curva a una presión o temperatura constante.

El metanol de un grado de pureza conocida, se obtiene fraccionando a través de una columna de vidrio denominado como instrumento de fraccionamiento McMahon, mientras el benceno se obtiene a partir de la recristalización hasta un grado de pureza conocida.

Para la medición de la temperatura en equilibrio a diferentes composiciones de la mezcla se usa todavía el método Coburn con error de más o menos 0.05 °C. el experimento se ha realizado a una atmósfera de presión Isume Nagata (2019).

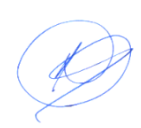

### **Tabla 1**

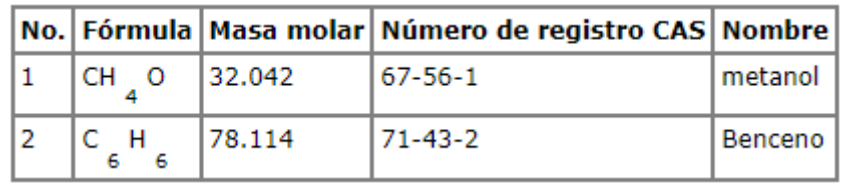

*Características del metanol y benceno*

## **Figura 3**

*Gráfica de T-x-y a la P = 101.33 KPa a partir de datos experimentales*

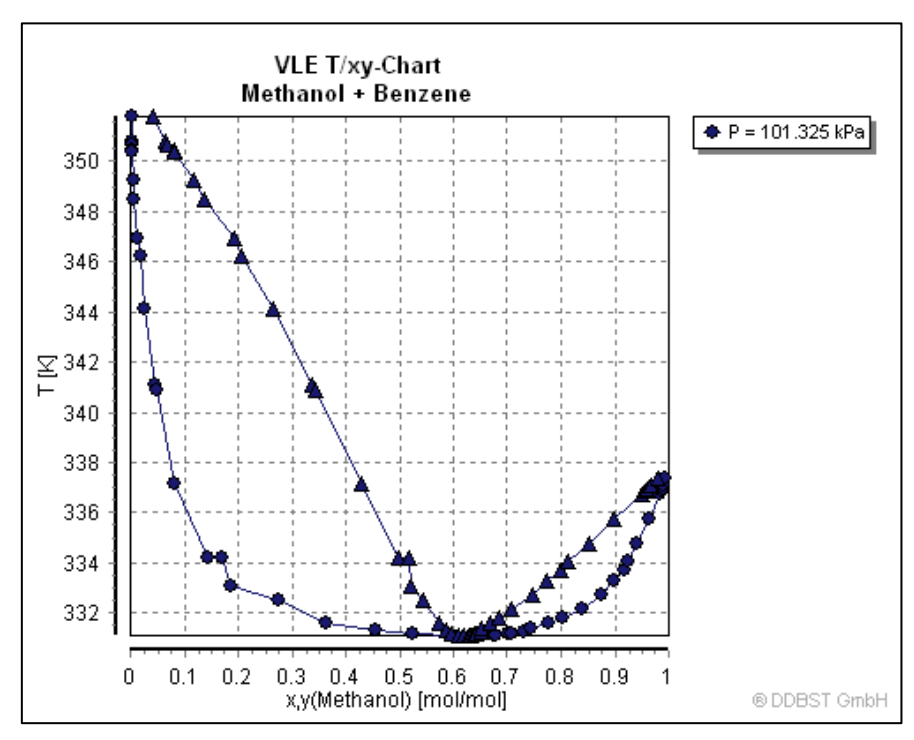

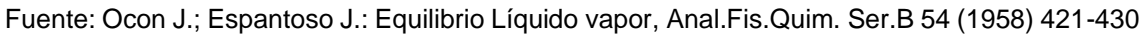

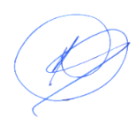

*Gráfica de x-y a la P = 101.33 KPa a partir de datos experimentales*

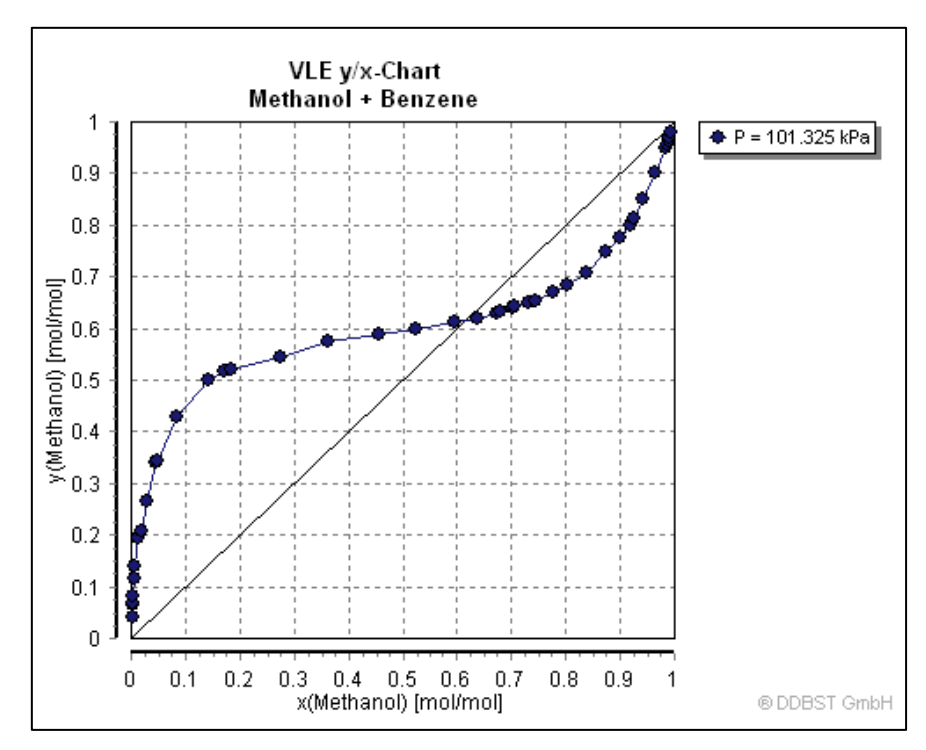

Fuente: Ocon J.; Espantoso J.: Equilibrio Líquido vapor, Anal.Fis.Quim. Ser.B 54 (1958) 421-430

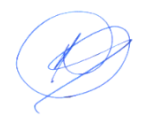

### **Tabla 2**

| P(N/sqm) | x1     | y1     | P(N/sqm) | x1     | y1     |
|----------|--------|--------|----------|--------|--------|
| 29894    | 0      | 0      | 60416    | 0.542  | 0.5783 |
| 32744    | 0.0037 | 0.0882 | 60443    | 0.5716 | 0.5821 |
| 35358    | 0.0102 | 0.1567 | 60416    | 0.6164 | 0.5908 |
| 38587    | 0.0161 | 0.2364 | 60350    | 0.6509 | 0.599  |
| 40962    | 0.0207 | 0.2794 | 60215    | 0.6793 | 0.6067 |
| 44231    | 0.0314 | 0.3391 | 59868    | 0.7259 | 0.6216 |
| 46832    | 0.0431 | 0.3794 | 59482    | 0.7575 | 0.6346 |
| 50488    | 0.0613 | 0.4306 | 58321    | 0.8171 | 0.6681 |
| 53224    | 0.0854 | 0.4642 | 56213    | 0.8744 | 0.7181 |
| 55571    | 0.1263 | 0.4921 | 54692    | 0.9033 | 0.7525 |
| 57454    | 0.1811 | 0.5171 | 53037    | 0.9264 | 0.7896 |
| 58427    | 0.2334 | 0.5288 | 51009    | 0.9497 | 0.8368 |
| 59402    | 0.3217 | 0.545  | 50048    | 0.9594 | 0.8599 |
| 59802    | 0.3805 | 0.5538 | 48767    | 0.9707 | 0.8916 |
| 60015    | 0.4201 | 0.559  | 47540    | 0.9804 | 0.9222 |
| 60242    | 0.4746 | 0.5673 | 46232    | 0.9895 | 0.9558 |
|          |        |        | 44608    | 1      | 1      |

*Datos experimentales de metanol (1)-Benceno(2) a 318.15 K*

Fuente: Toghiani, H.; Toghiani, R. K.; Viswanath, D. S. J. Chem. Eng. Data, 1994, 39, 63-67 Vapor-liquid equilibria for the methanol-benzene and methanol-thiophene systems

Sistema: etanol/agua, se ha seleccionado este binario, por sus características muy especiales de presentar el azeótropo.

#### **Tabla 3**

*Características de la mezcla etanol-agua*

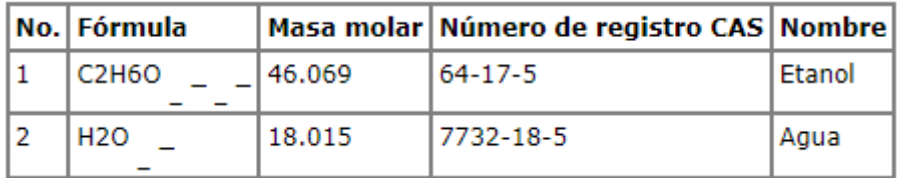

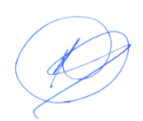

*Gráfica x-y etanol-agua a 101.33 KPa*

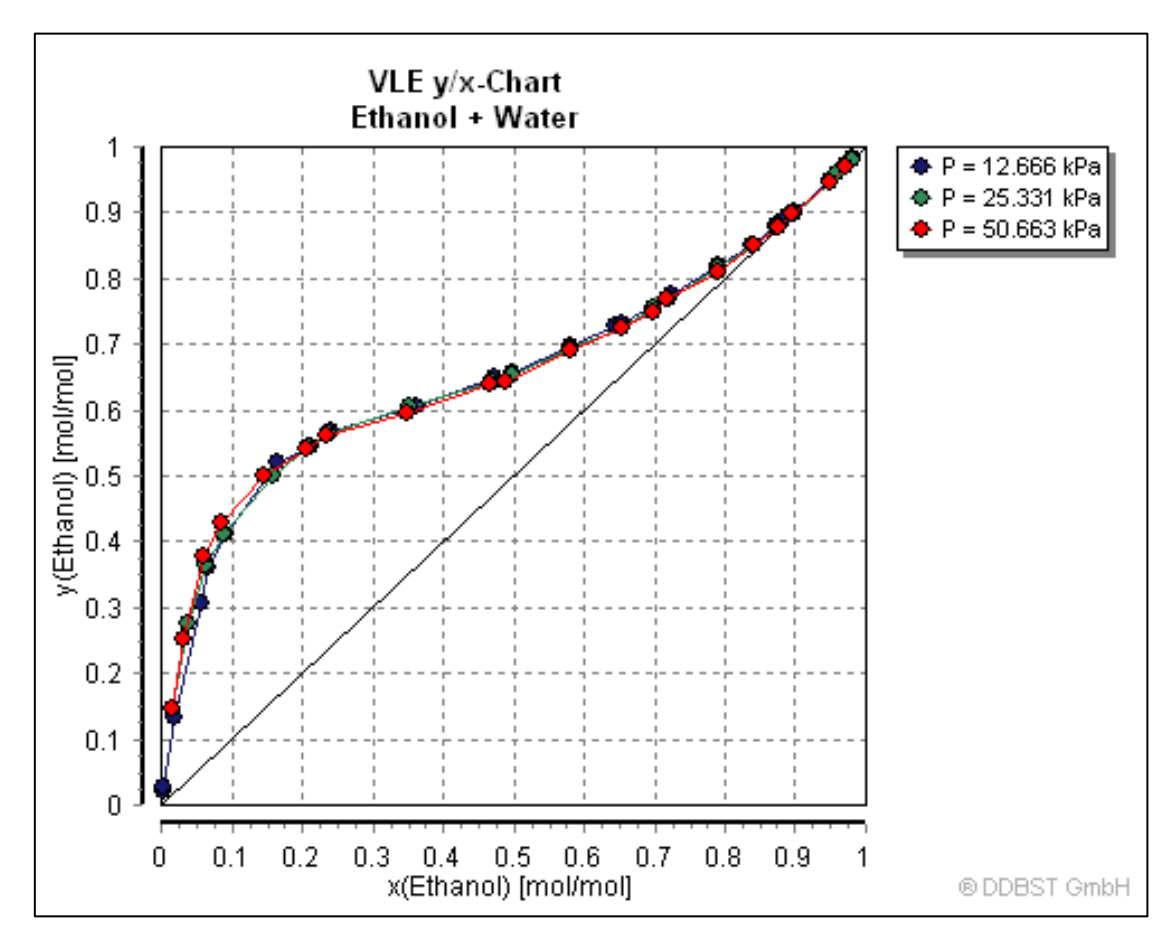

Fuente: Beebe AH; Coulter KE; Lindsay RA: Baker EM: Equilibrios en el sistema de etanol-agua a presiones inferiores a la atmosférica. Ind. Ing. Chem. Ind. Ed. 34 (1942) 1501-1504.

### **Tabla 4**

| T(K)   | x1    | y1    | T(K)   | x1    | y1    |
|--------|-------|-------|--------|-------|-------|
| 369.14 | 0.015 | 0.17  | 354.81 | 0.38  | 0.605 |
| 365.84 | 0.032 | 0.276 | 354.7  | 0.392 | 0.61  |
| 363.83 | 0.046 | 0.336 | 354.65 | 0.397 | 0.612 |
| 361.65 | 0.068 | 0.398 | 354.53 | 0.41  | 0.617 |
| 360.87 | 0.079 | 0.42  | 354.51 | 0.412 | 0.618 |
| 358.95 | 0.119 | 0.473 | 353.91 | 0.481 | 0.648 |
| 357.69 | 0.163 | 0.508 | 353.55 | 0.527 | 0.669 |
| 357.14 | 0.19  | 0.524 | 352.92 | 0.617 | 0.715 |
| 356.87 | 0.206 | 0.532 | 352.51 | 0.688 | 0.754 |
| 356.48 | 0.232 | 0.544 | 352.34 | 0.722 | 0.775 |
| 356.42 | 0.236 | 0.546 | 352.19 | 0.757 | 0.797 |
| 356.38 | 0.239 | 0.547 | 351.92 | 0.851 | 0.862 |
| 355.85 | 0.281 | 0.565 | 351.87 | 0.898 | 0.899 |
| 355.79 | 0.286 | 0.567 | 351.87 | 0.908 | 0.908 |
| 355.74 | 0.291 | 0.569 | 351.88 | 0.931 | 0.928 |
| 355.6  | 0.303 | 0.574 | 351.9  | 0.944 | 0.941 |
| 355.16 | 0.344 | 0.59  | 351.9  | 0.947 | 0.943 |
| 354.94 | 0.367 | 0.599 | 351.94 | 0.967 | 0.963 |

*Datos experimentales del sistema: Etanol(1)-agua(2) a P = 101.33 KPa*

Fuente: Alvarez, V. H.; Mattedi, S.; Iglesias, M.; Gonzalez-Olmos, R.; Resa, J. M. Phys. Chem. Liq., 2011, 49, 52-71 Phase equilibria of binary mixtures containing methyl acetate, water, methanol or ethanol at 101.3 kPa

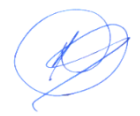

### **Tabla 5**

| P(N/sqm) | <b>x1</b> | x2     | P(N/sqm) | <b>x1</b> | х2     |
|----------|-----------|--------|----------|-----------|--------|
| 156100   | 0.0172    | 0.1495 | 273500   | 0.4371    | 0.6017 |
| 183000   | 0.043     | 0.2713 | 274000   | 0.4404    | 0.6092 |
| 192700   | 0.0563    | 0.3314 | 275000   | 0.4535    | 0.6144 |
| 234800   | 0.1592    | 0.4736 | 275200   | 0.4587    | 0.6198 |
| 252000   | 0.2643    | 0.5375 | 276100   | 0.4771    | 0.6119 |
| 256100   | 0.2894    | 0.561  | 279900   | 0.4974    | 0.6294 |
| 265800   | 0.3585    | 0.5664 | 280600   | 0.5015    | 0.6312 |
| 265800   | 0.3618    | 0.5687 | 282700   | 0.5333    | 0.6526 |
| 269900   | 0.4173    | 0.5925 | 283000   | 0.5389    | 0.6491 |
| 271100   | 0.4215    | 0.5886 | 287800   | 0.6382    | 0.7024 |
| 270400   | 0.4256    | 0.5979 | 290600   | 0.7099    | 0.7371 |
| 271500   | 0.4271    | 0.5979 | 295400   | 0.7938    | 0.8089 |
| 271600   | 0.4367    | 0.5977 | 288400   | 0.9967    | 0.9977 |

*Datos experimentales del sistema: Etanol(1)-agua(2) a T = 381.4 K*

Fuente: Cristino, A. F.; Rosa, S.; Morgado, P.; Galindo, A.; Filipe, E. J. M.; Palavra, A. M. F.; Nieto de Castro, C. A. Fluid Phase Equilib., 2013, 341, 48-53

#### **4.3. Lugar de estudio y periodo desarrollado**

**Lugar de estudio** Universidad Nacional del Callao. Facultad de Ingeniería Química.

**Período desarrollado:** Julio 2022 a junio 2023

#### **4.4. Técnicas e instrumentos para la recolección de la información.**

Los datos provienen de artículos científicos publicados en revista científicas, lo que se ha usado para la comparación de datos experimentales con 3 modelos termodinámicos a presiones bajas con dos herramientas y simulador Aspen Plus v11. No se ha usado ningún instrumento de medición.

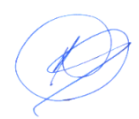

### **4.5. Análisis y procesamiento de datos.**

#### **Tabla 6**

*Comparación de los resultados con datos experimentales de la presencia de azeótropos en el sistema Metanol (1) – Benceno (2) modelo Wilson*

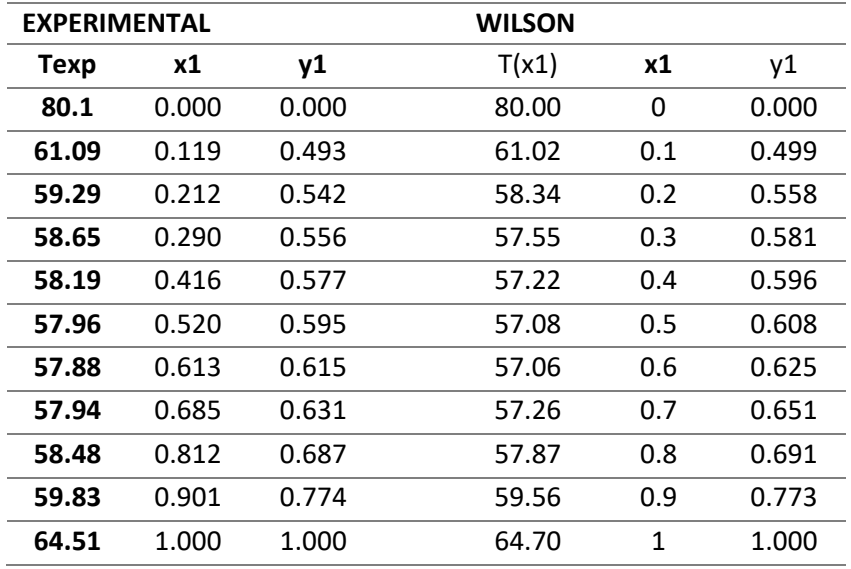

#### **Tabla 7**

*Comparación de los resultados con datos experimentales de la presencia de azeótropos en el sistema Metanol (1) – Benceno (2) modelo NRTL*

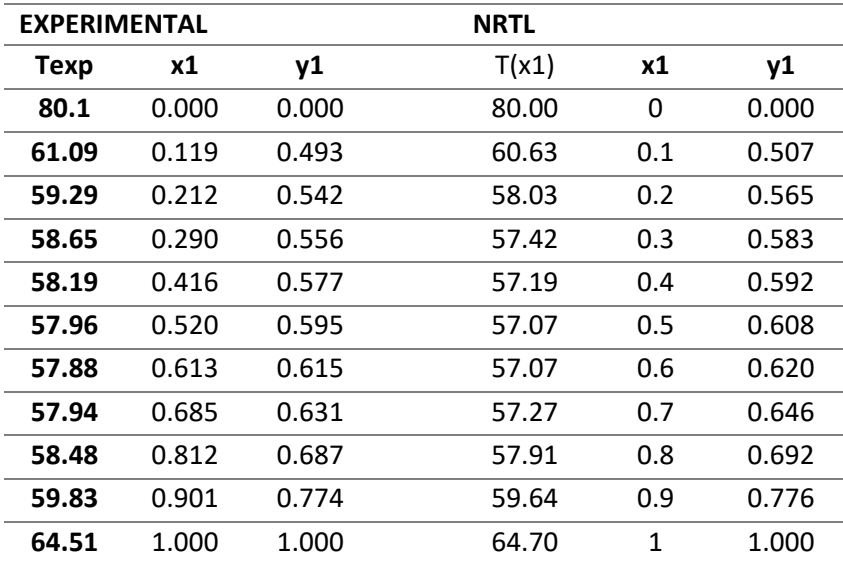

#### **Tabla 8**

*Comparación de los resultados con datos experimentales de la presencia de azeótropos en el sistema Metanol (1) – Benceno (2) modelo UNIFAC*

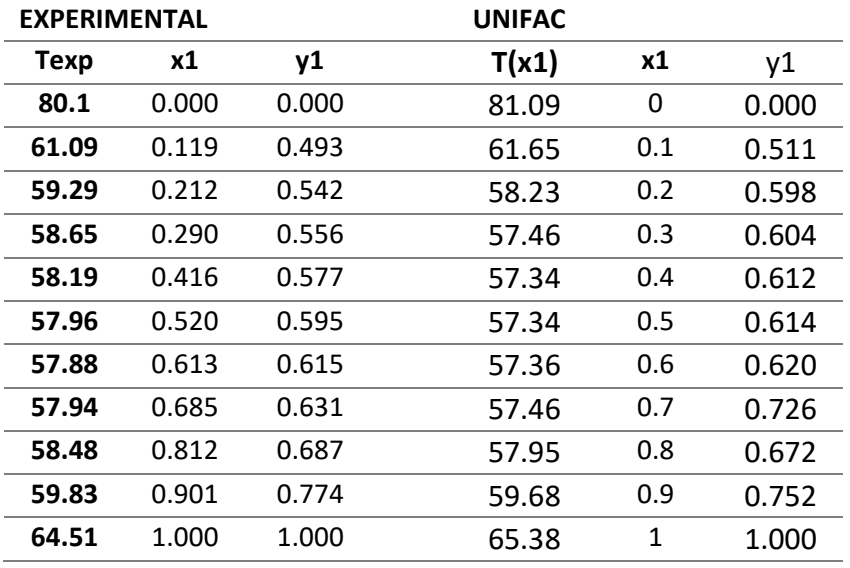

#### **Tabla 9**

Resultados de comparación de la presencia de azeótropos en el sistema Metanol – Benceno a la P = 101. 33 KPa usando herramientas de cálculo y modelos de la fase vapor en ELV

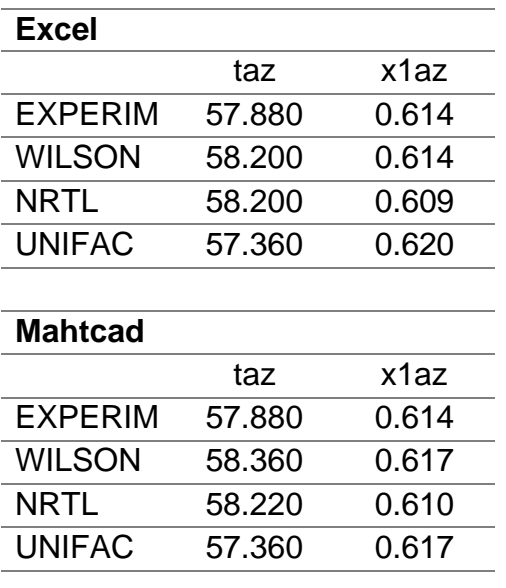

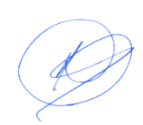

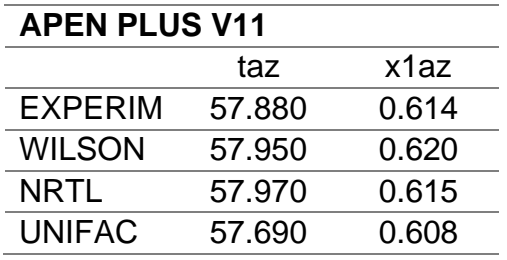

Nota: taz es la temperatura de azeótropo en °C y la x1az es composición del azeótropo

### **Tabla 10**

Análisis de ajuste de errores de cada modelo con respecto a datos experimentales para la composición de burbuja para cada temperatura

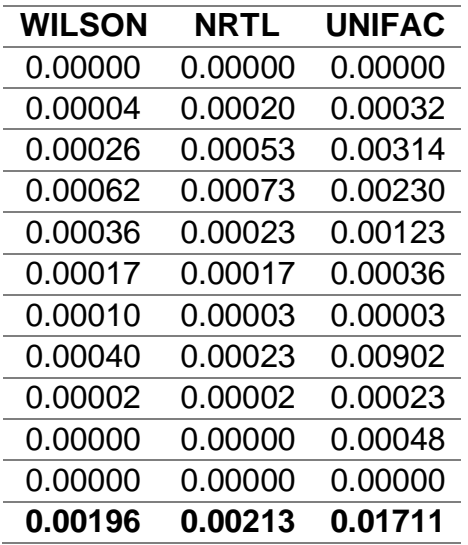

Nota: Se utilizado el método de mínimos cuadrados

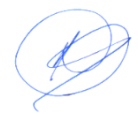

# **V. RESULTADOS**

### **5.1. Resultados descriptivos.**

Se ha realizado comparaciones entre tres modelos seleccionados, tres herramientas, dos sistemas binarios metanol - benceno y etanol - agua esta última por sus características especiales frente a otros sistemas que presentan generalmente dos curvas de saturación.

### **Simulación de Metanol(1)-Benceno(2)**

#### **Figura 6**

Gráfica de datos experimentales metanol - benceno a la presión de 101.33 KPa

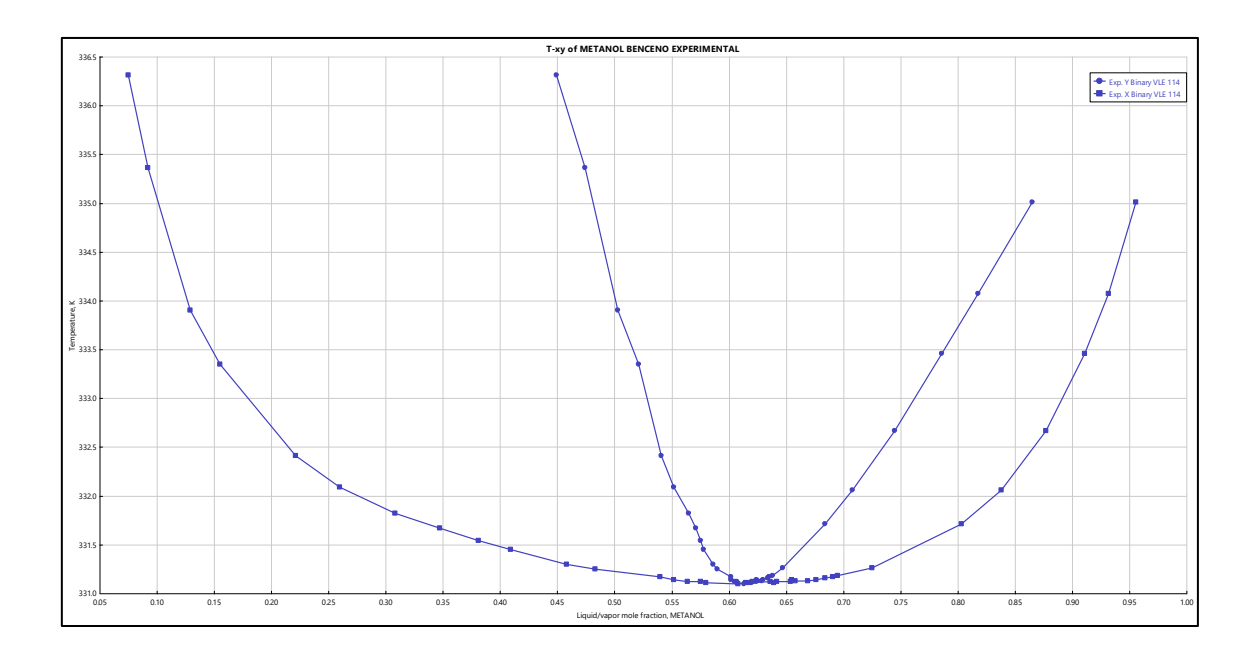

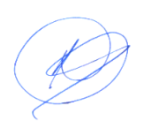

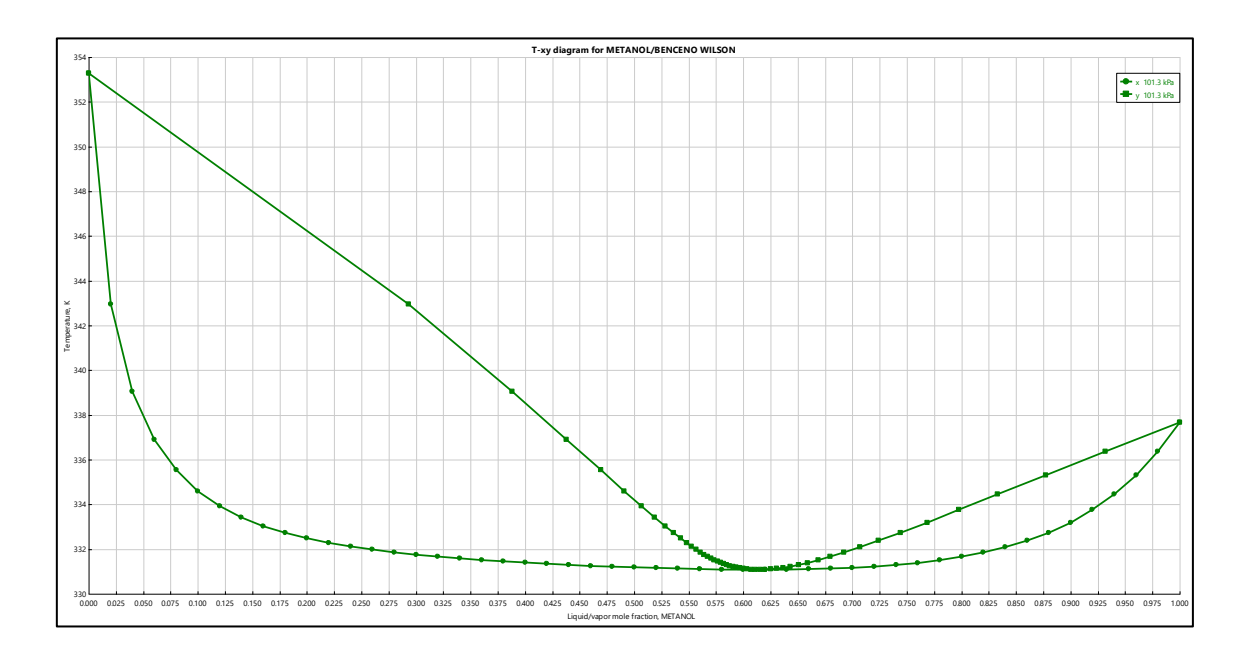

*Gráfica de Metanol (1)-Benceno (2) a 101.33 KPa modelo Wilson*

## **Figura 8**

Gráfica de comparación con datos experimentales Metanol (1) – Benceno (2) con modelo Wilson a 101.33 KPa

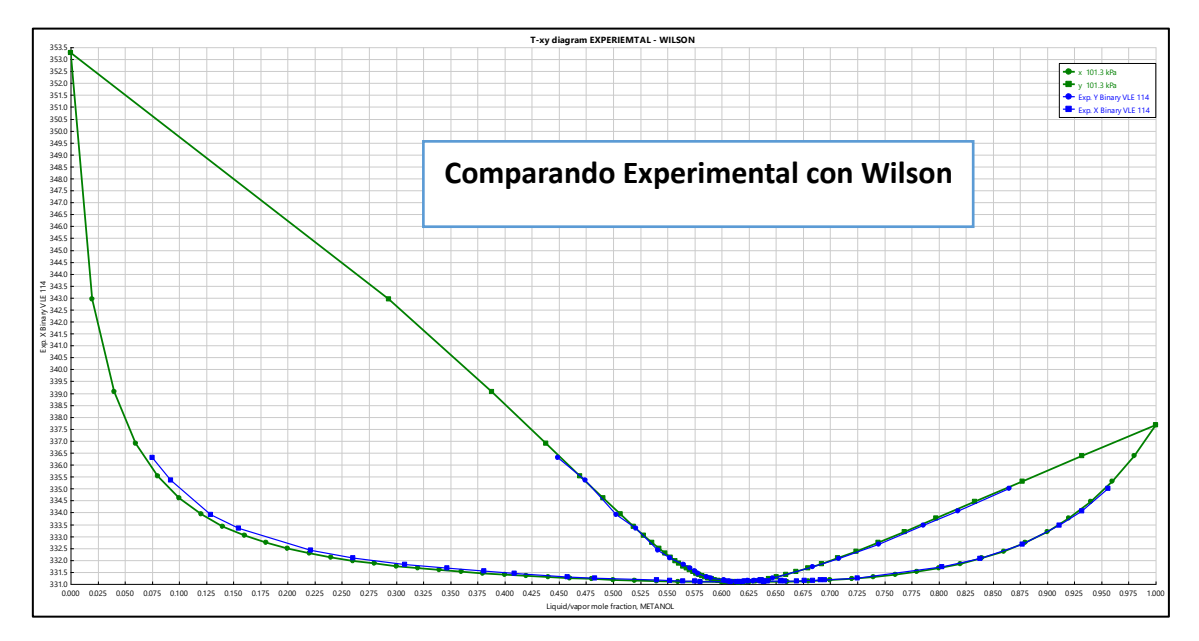

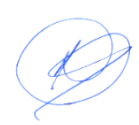

*Comparación de la presencia a azeótropos de metanol-benceno desde 70, 80, 100 y 150 KPa con modelo Wilson*

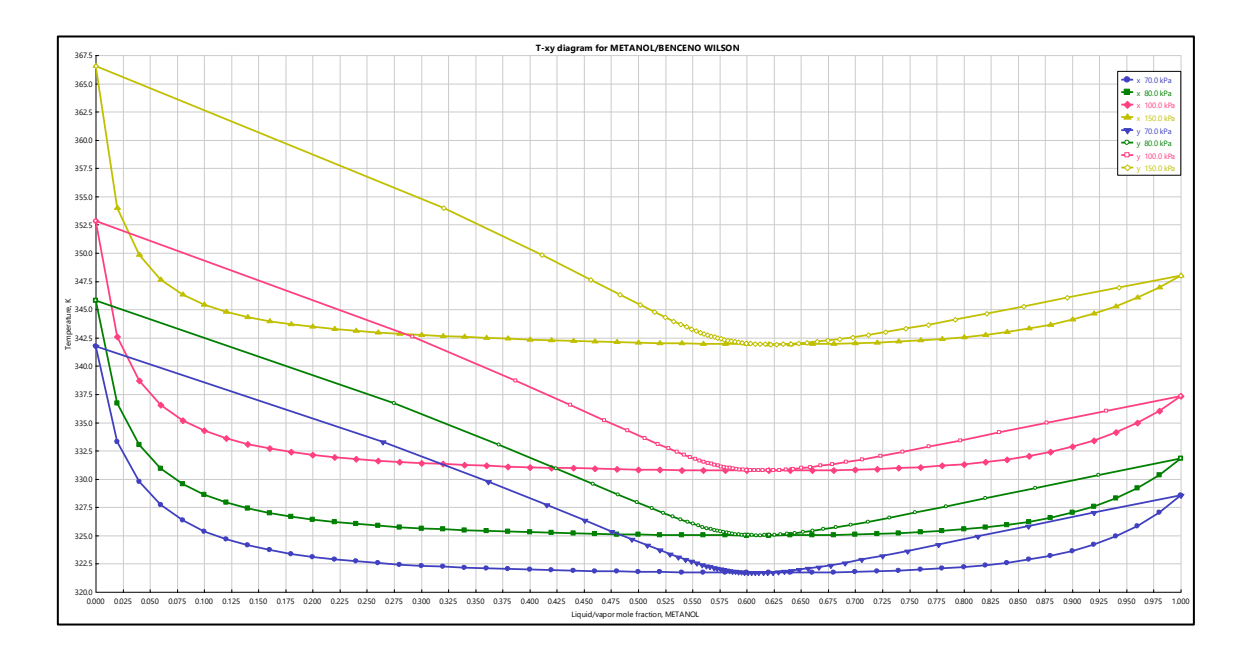

La figura 6 representa resultado de los datos experimentales obtenidas de Aspen Plus v11, la figura 7 cuya gráfica se ha obtenido a través del programa para el modelo Wilson lo que se muestra en el anexo, la figura 8 muestra la gráfica de los resultados de las gráficas 6 y 7 donde con este modelo muestra mínima diferencia en la superposición de curvas y finalmente la figura 9 muestra que para este sistema binario metanol-benceno muestra que al variar la presión la composición del azeótropo no varía significativamente pero la temperatura del azeótropo si varía en forma creciente.

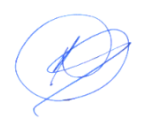

Gráfica de Metanol (1)-Benceno (2) a 101.33 KPa modelo NRTL

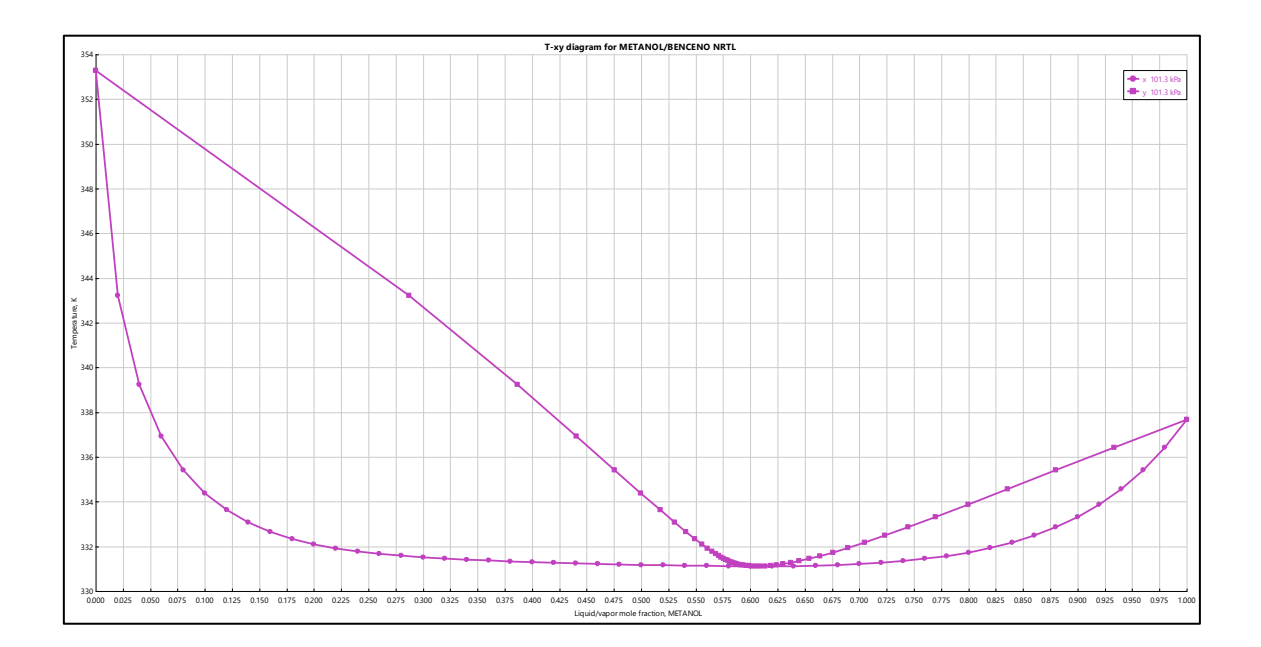

## *Figura 11*

*Gráfica de comparación con datos experimentales Metanol (1) – Benceno (2) con modelo NRTL a 101.33 KPa* 

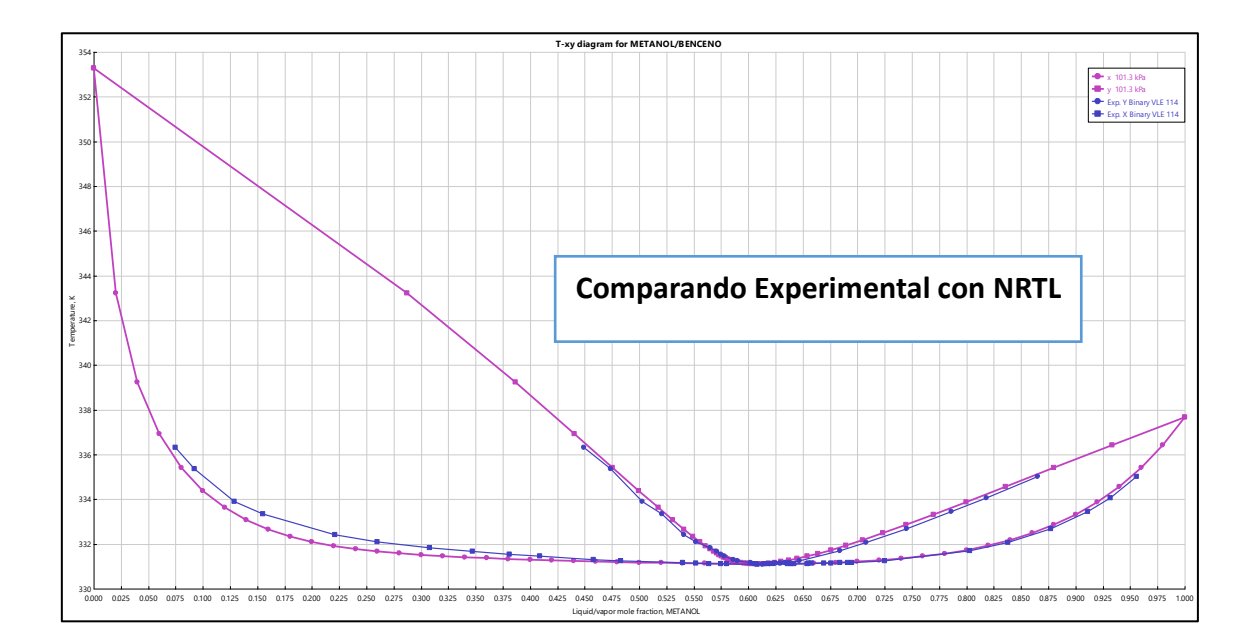

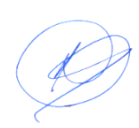

*Comparación de la presencia a azeótropos de metanol-benceno desde 70, 80, 100 y 150 KPa con modelo NRTL*

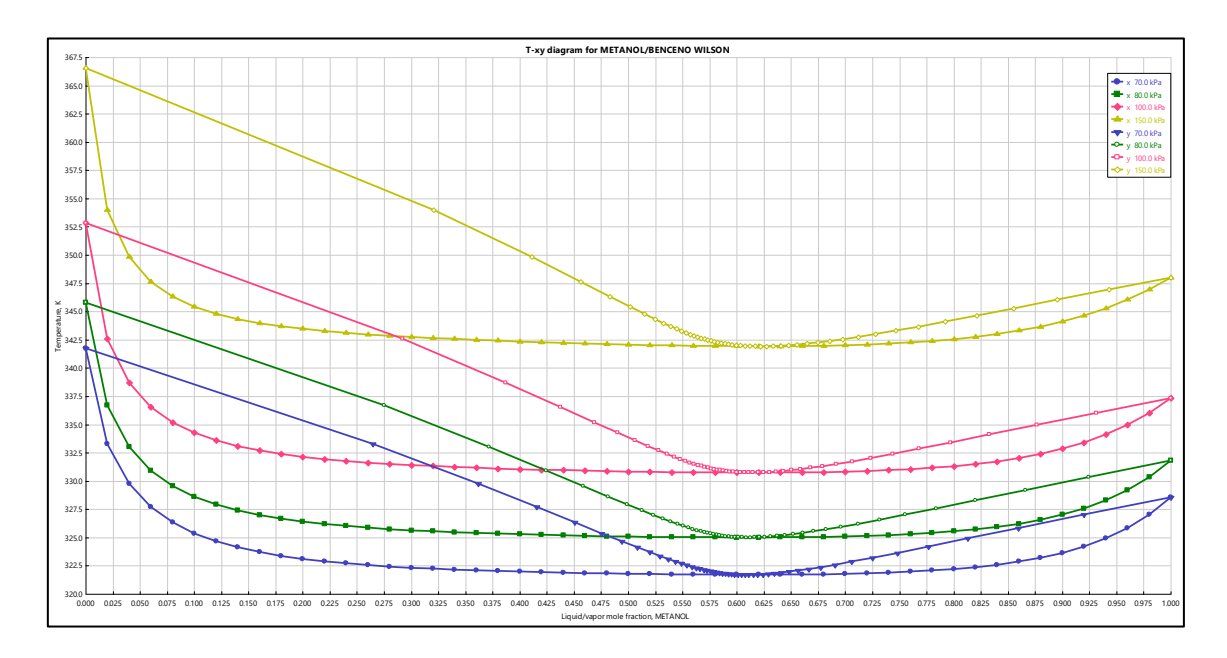

La figura 6 representa resultado de los datos experimentales obtenidas de Aspen Plus v11, la figura 7 cuya gráfica se ha obtenido a través del programa para el modelo lo que se muestra en el anexo, la figura 8 muestra la gráfica de los resultados de las gráficas 6 y 7 donde con este modelo muestra mínima diferencia en la superposición de curvas y finalmente la figura 9 muestra que para este sistema binario metanol-benceno muestra que al variar la presión la composición del azeótropo no varía significativamente pero la temperatura del azeótropo si varía en forma creciente.

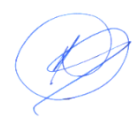

.

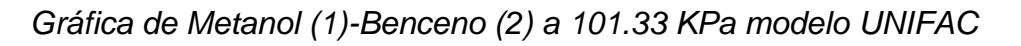

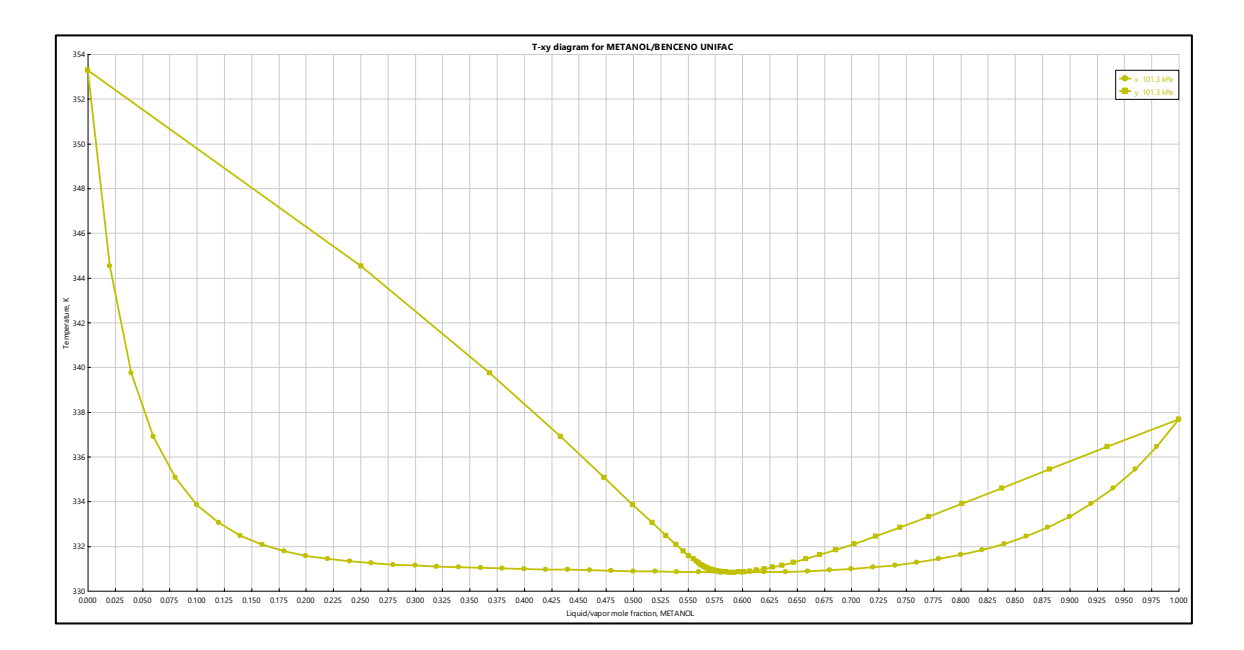

## **Figura 14**

*Gráfica de comparación con datos experimentales Metanol (1) – Benceno (2) con modelo UNIFAC a 101.33 KPa* 

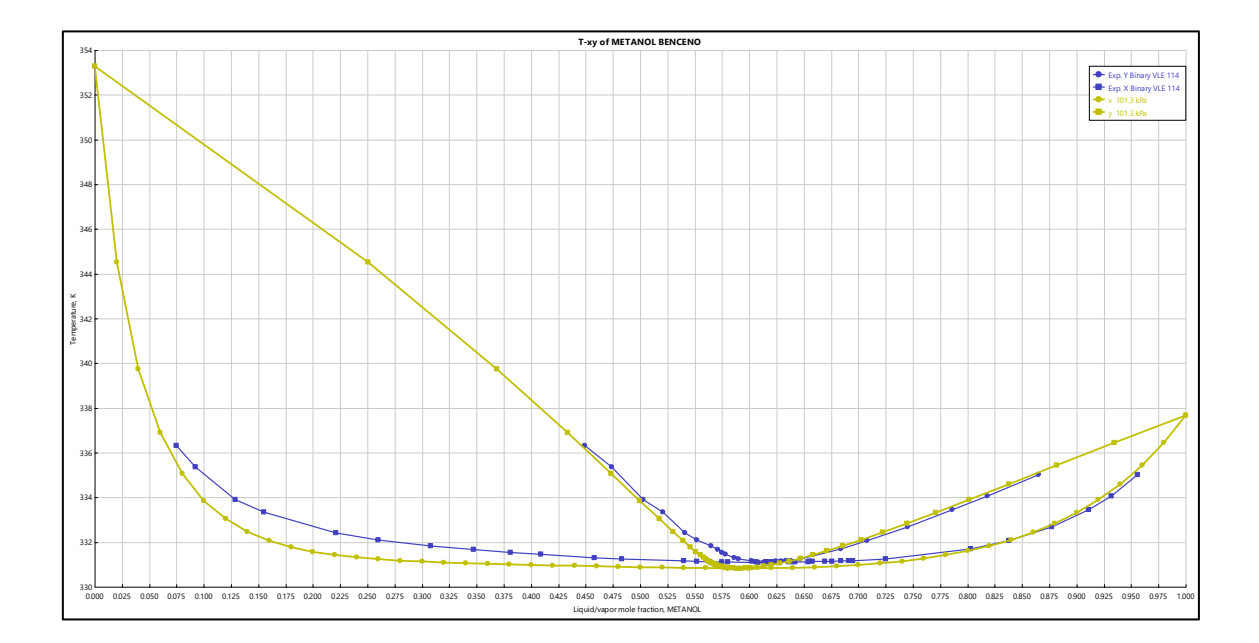

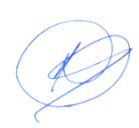

*Comparación de la presencia a azeótropos de metanol-benceno desde 70, 80, 100 y 150 KPa con modelo UNIFAC*

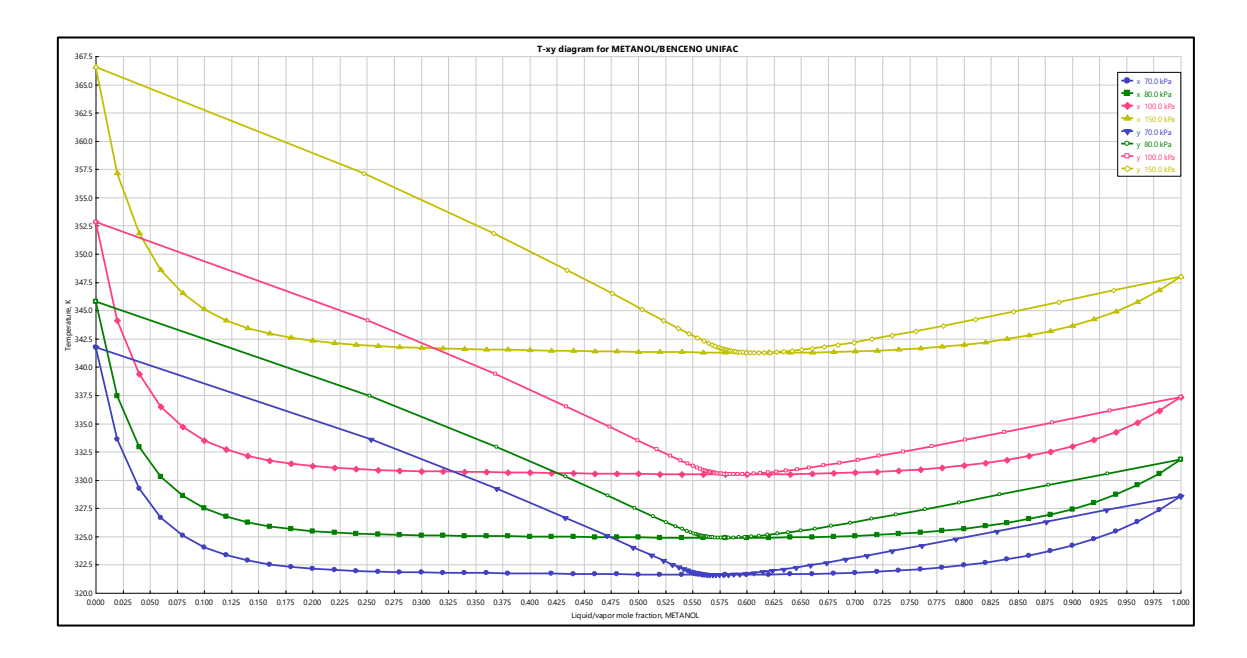

La figura 6 representa resultado de los datos experimentales obtenidas de Aspen Plus v11, la figura 13 cuya gráfica se ha obtenido a través del programa para el modelo UNIFAC lo que se muestra en el anexo, la figura 14 muestra la gráfica de los resultados de las gráficas 6 y 14 donde con este modelo muestra mínima diferencia en la superposición de curvas y finalmente la figura 15 muestra que para este sistema binario metanol-benceno muestra que al variar la presión la composición del azeótropo no varía significativamente pero la temperatura del azeótropo si varía en forma creciente.

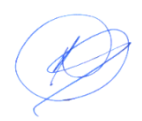

## **Simulación de Etanol (1)-Agua (2) a Presión de 101.33 KPa**

## **Figura 16**

Gráfica de datos experimentales Etanol (1) – Agua (2) a la presión de 101.33 KPa

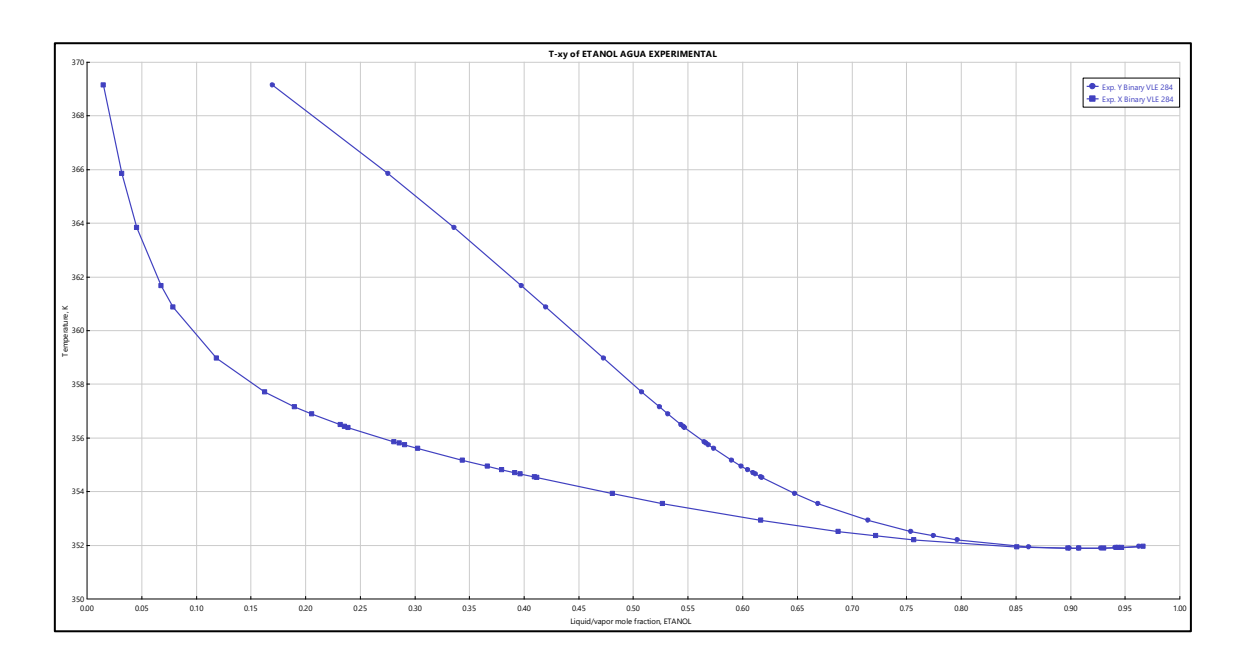

## **Figura 17**

*Gráfica de Etanol (1) – Agua (2) a 101.33 KPa modelo Wilson*

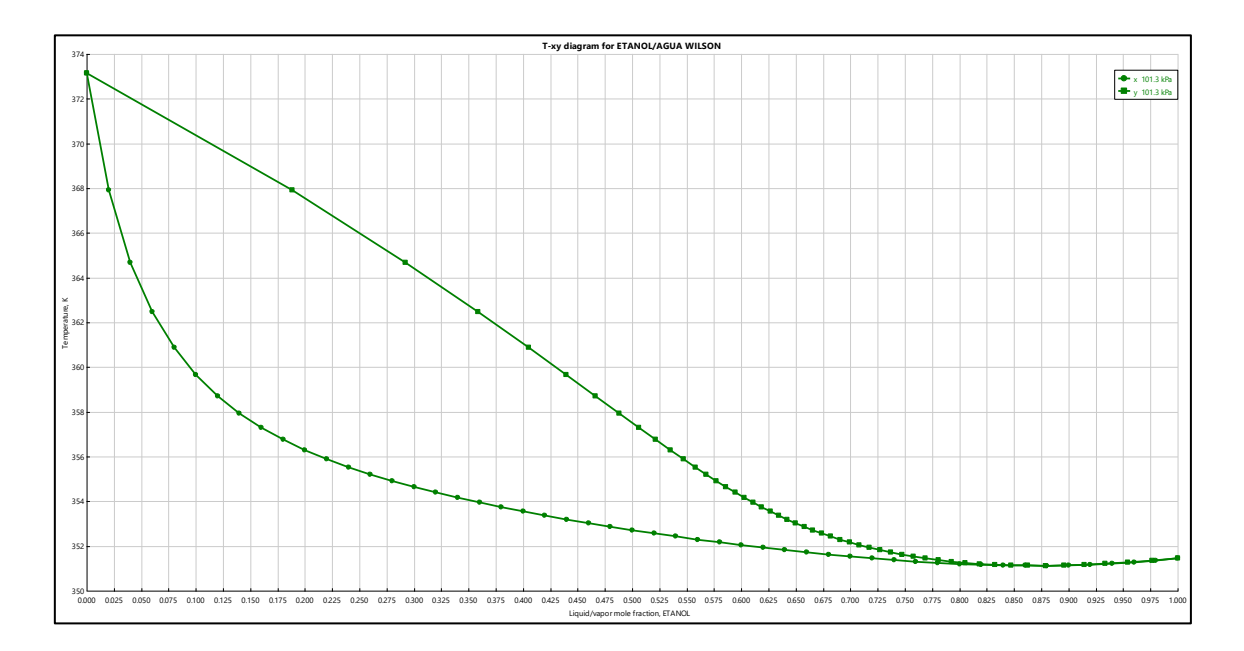

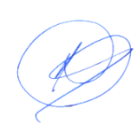

Gráfica de comparación con datos experimentales Etanol (1) – Agua (2) con modelo Wilson a 101.33 KPa

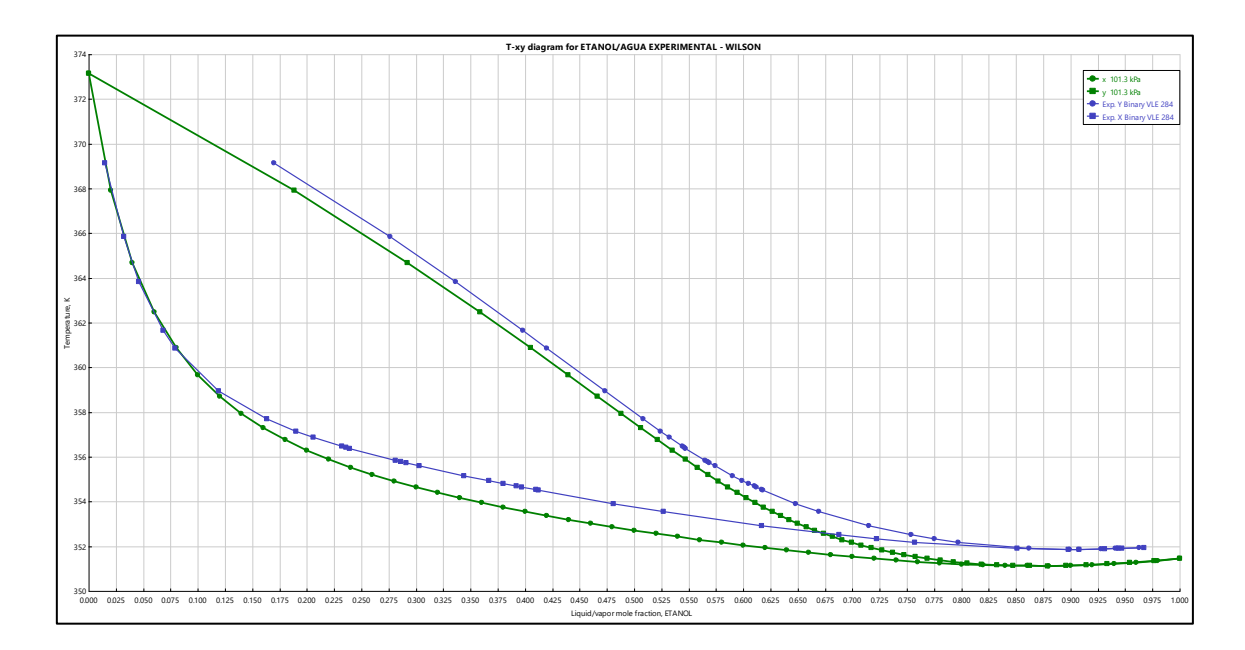

### **Figura 19**

*Comparación de la presencia a azeótropos de Etanol (1) – Agua (2) desde 70, 80, 100 y 150 KPa con modelo Wilson*

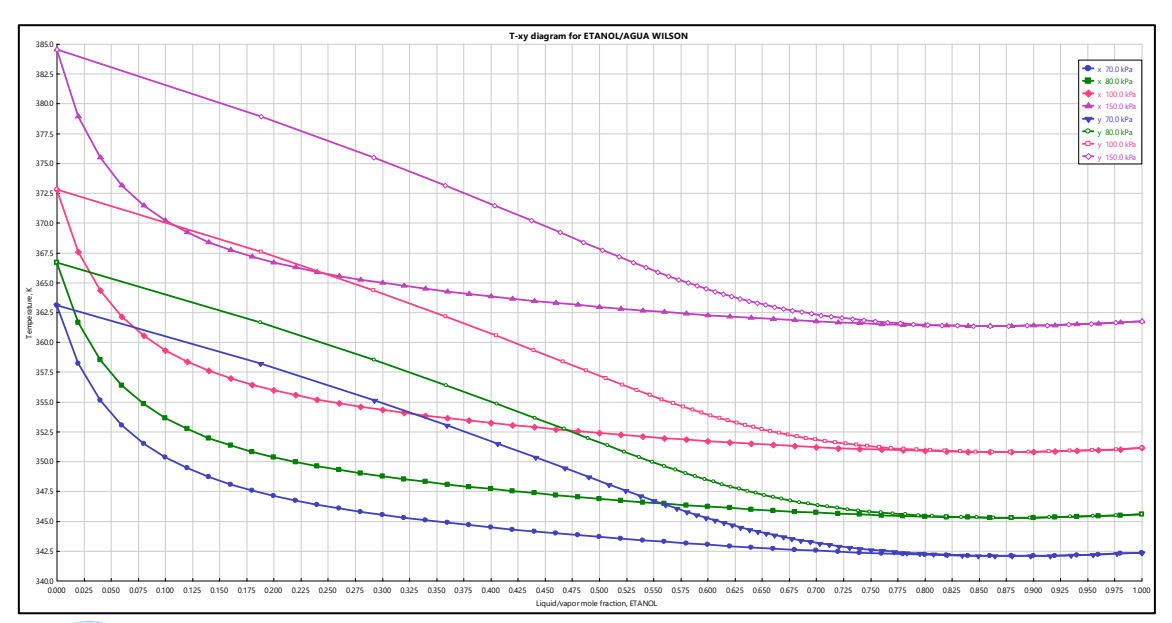

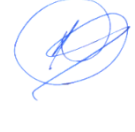

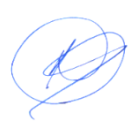

La figura 16 representa resultado de los datos experimentales para el sistema etanol agua obtenidas de Aspen Plus v11, la figura 17 cuya gráfica se ha obtenido a través del programa para el modelo Wilson lo que se muestra en el anexo, la figura 18 muestra la gráfica de los resultados de las gráficas 16 y 17 donde con este modelo muestra mínima diferencia en la superposición de curvas y finalmente la figura 19 muestra que para este sistema binario metanol-benceno muestra que al variar la presión la composición del azeótropo no varía significativamente pero la temperatura del azeótropo si varía en forma creciente.

#### **Figura 20**

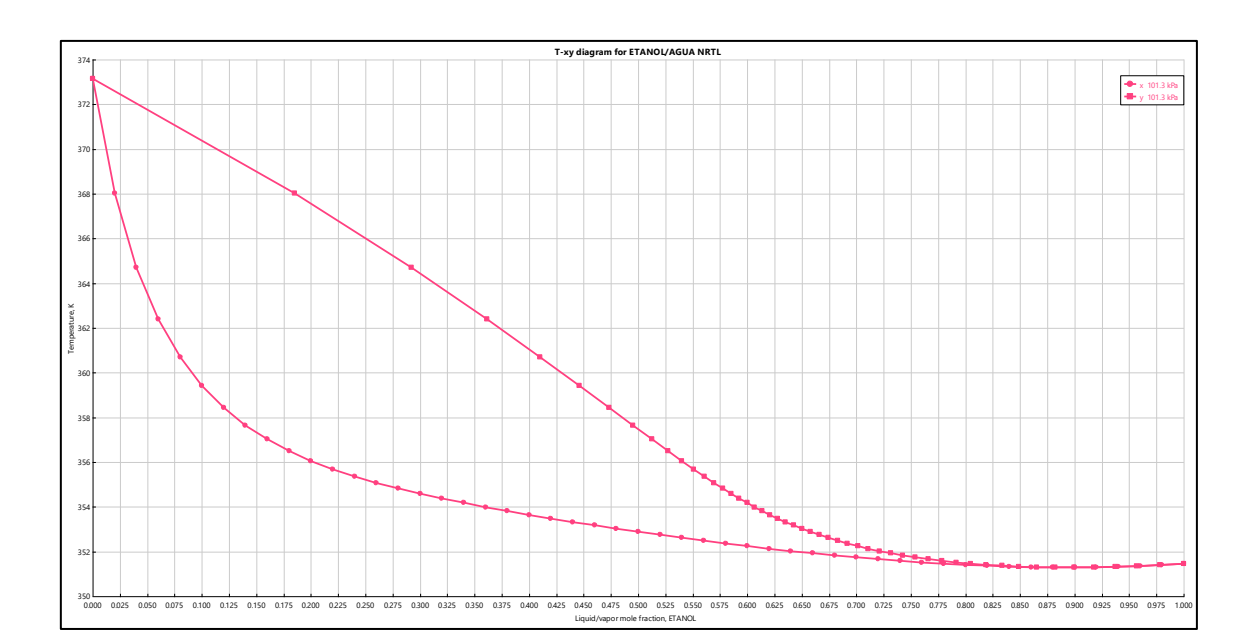

*Gráfica de Etanol (1) – Agua (2) a 101.33 KPa modelo NRTL*

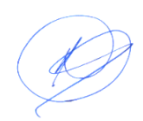

*Gráfica de comparación con datos experimentales Etanol (1) – Agua (2) con modelo NRTL a 101.33 KPa* 

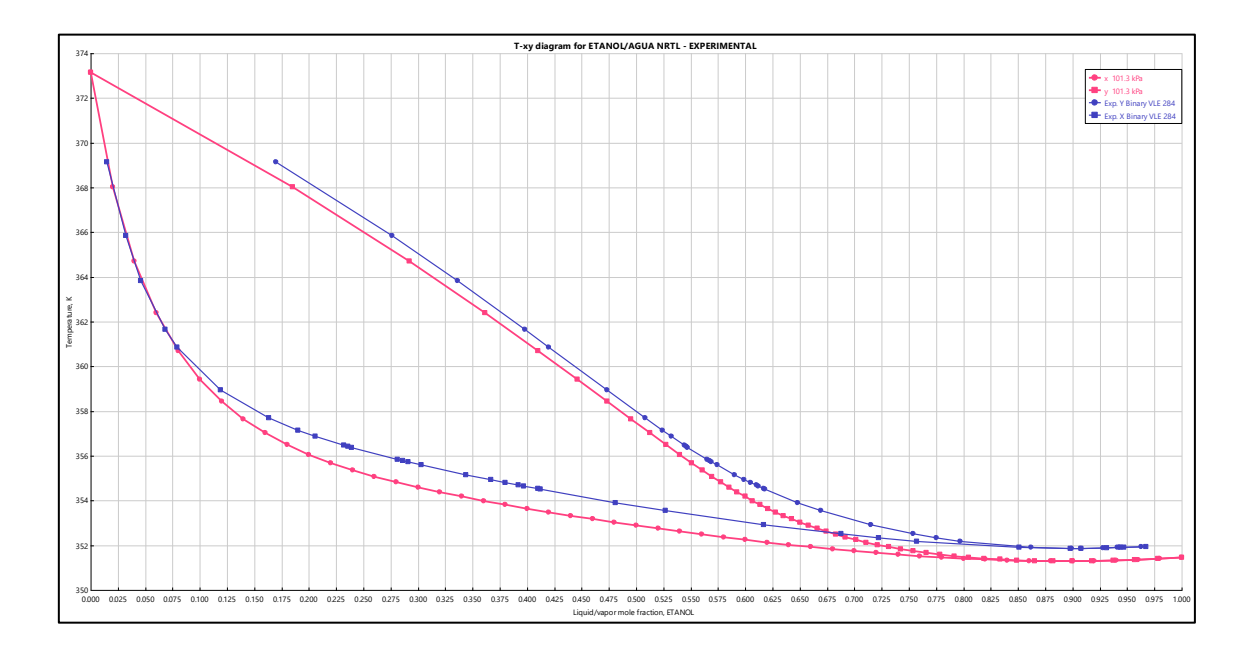

### **Figura 22**

Comparación de la presencia a azeótropos de Etanol (1) – Agua (2) desde 70, 80, 100 y 150 KPa con modelo NRTL

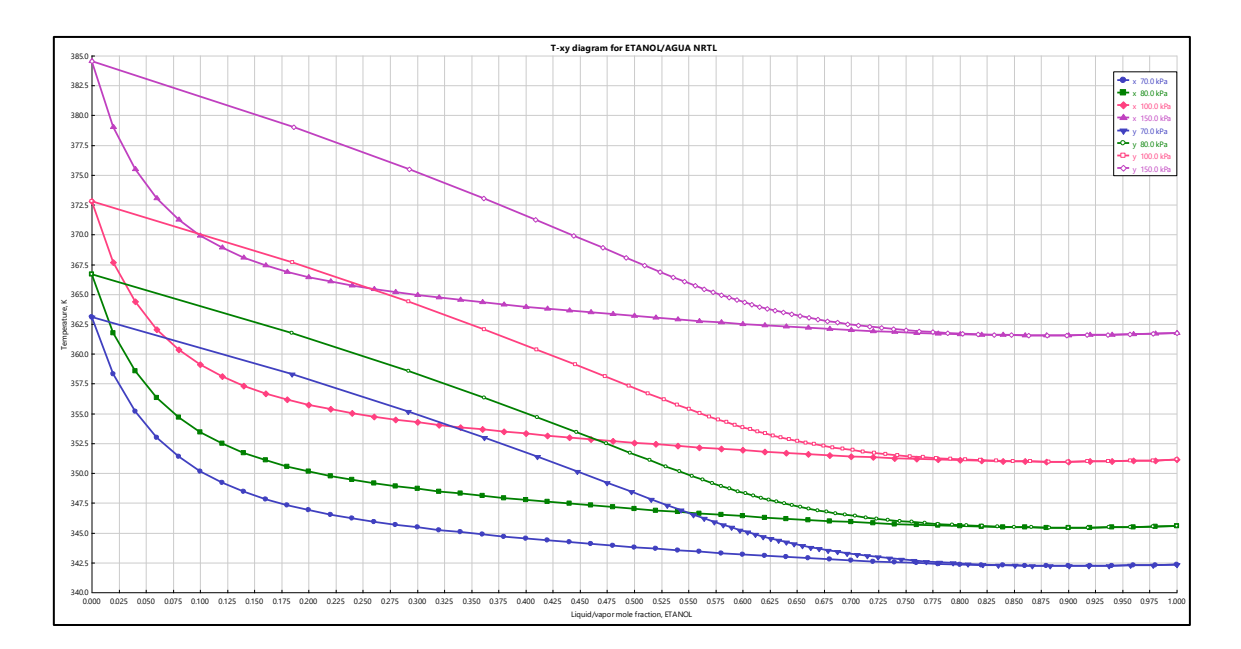

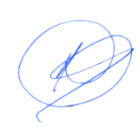

La figura 16 representa resultado de los datos experimentales para el sistema etanol agua obtenidas de Aspen Plus v11, la figura 20 cuya gráfica se ha obtenido a través del programa para el modelo NRTL lo que se muestra en el anexo, la figura 21 muestra la gráfica de los resultados de las gráficas 16 y 20 donde con este modelo muestra mínima diferencia en la superposición de curvas y finalmente la figura 22 muestra que para este sistema binario metanol-benceno muestra que al variar la presión la composición del azeótropo no varía significativamente pero la temperatura del azeótropo si varía en forma creciente.

#### **Figura 23**

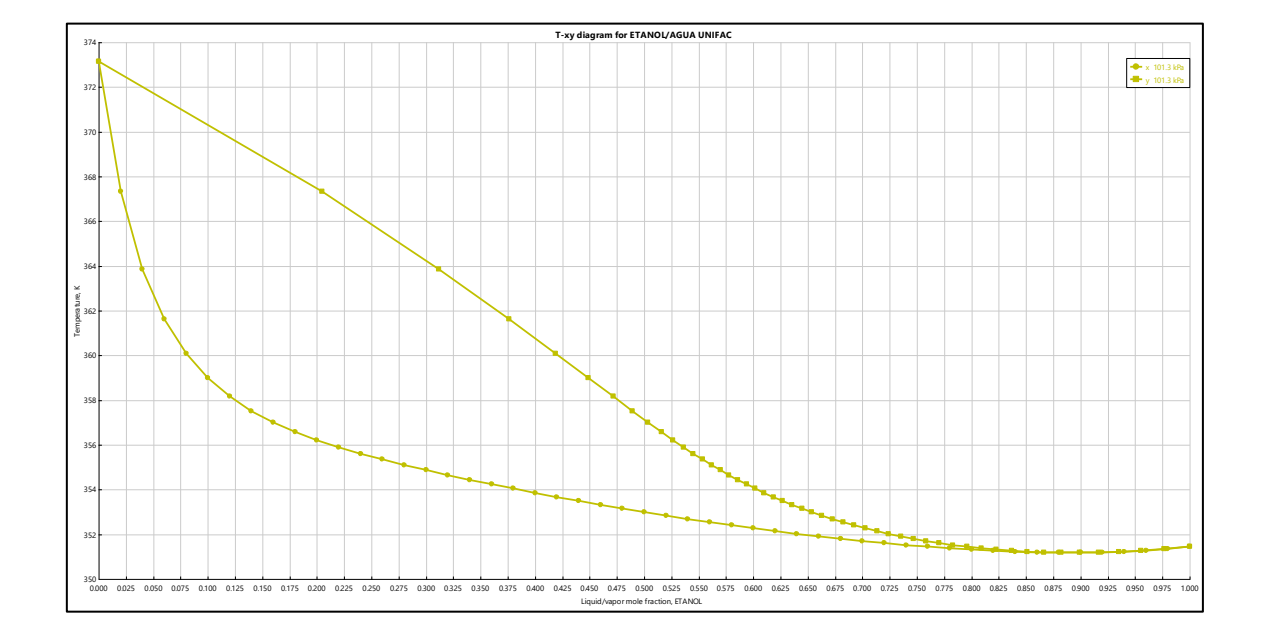

Gráfica de Etanol (1) – Agua (2) a 101.33 KPa modelo UNIFAC

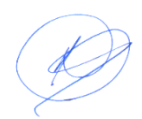

Gráfica de comparación con datos experimentales Etanol (1) – Agua (2) con modelo UNIFAC a 101.33 KPa

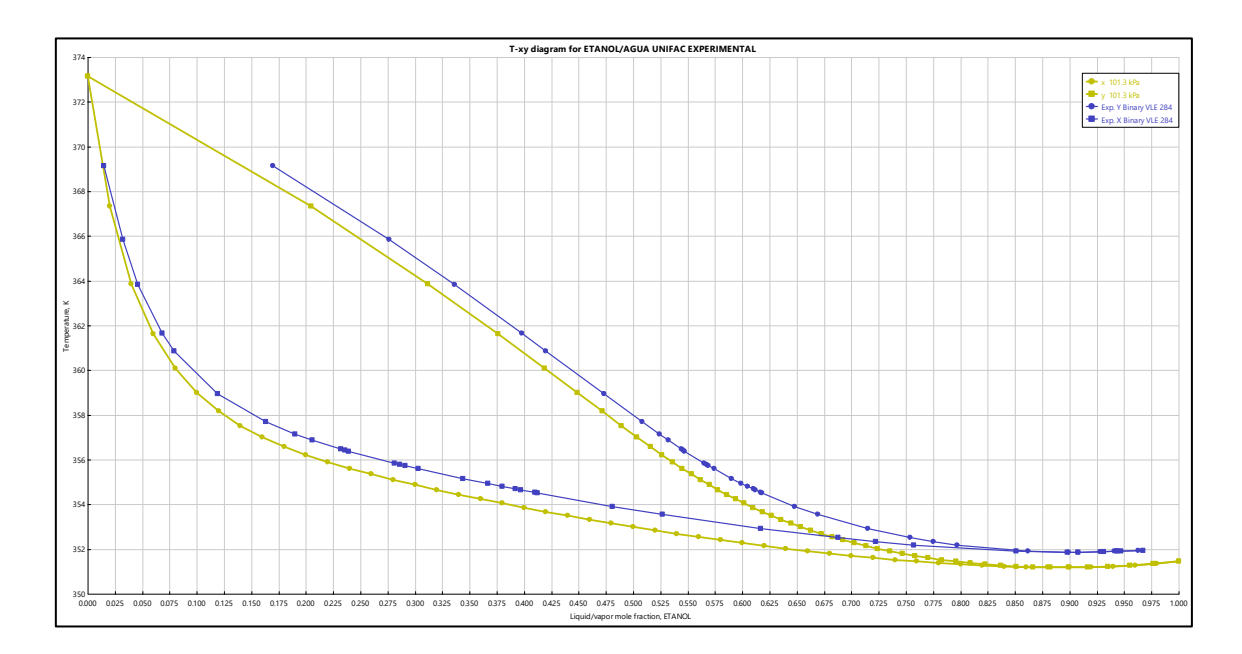

## **Figura 25**

*Comparación de la presencia a azeótropos de Etanol (1) – Agua (2) desde 70, 80, 100 y 150 KPa con modelo UNIFAC*

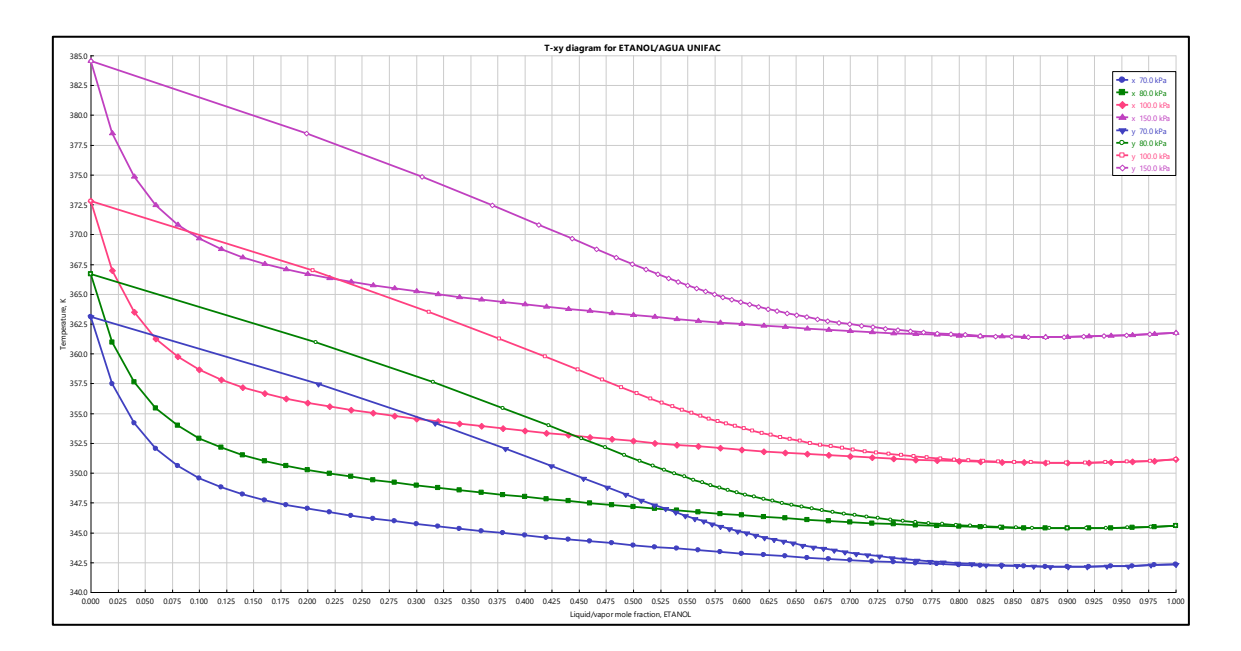

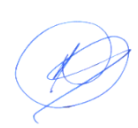

La figura 16 representa resultado de los datos experimentales para el sistema etanol agua obtenidas de Aspen Plus v11, la figura 23 cuya gráfica se ha obtenido a través del programa para el modelo UNIFAC lo que se muestra en el anexo, la figura 24 muestra la gráfica de los resultados de las gráficas 16 y 23 donde con este modelo muestra mínima diferencia en la superposición de curvas y finalmente la figura 25 muestra que para este sistema binario etanol-agua que tiene una característica muy particular muestra que al variar la presión la composición del azeótropo no varía significativamente pero la temperatura del azeótropo si varía en forma creciente al igual que para todos modelos usados en este trabajo.

Por lo que coincidentemente, se ha demostrado que las herramientas utilizadas como Aspen Plus v11 que tienen base de datos experimentales con referencias, permite simular con facilidad rápidamente, aun cuando el modelo es complicado como el UNIFAC y el NRTL; el modelo Wilson es muy conveniente cuando no se usan herramientas avanzados especialmente para mezclas alcohólicas como el etanol-agua que tienen componentes polares asociativas.

#### **5.2. Resultados inferenciales**

De las tablas 7 y 8 se obtienen resultados óptimos, en el primero se ha realizado comparaciones con los datos experimentales, sobre el comportamiento de los azeótropo en ELV para sistema metanol-benceno, una característica es que no existe mucha diferencia entre los resultados de la temperatura y composición del azeótropo usando diferentes herramientas y modelos a diferentes presiones, con el modelo Wilson no existe mucha diferencia con los respecto a los datos experimentales, debido a que este modelo es completo para sistemas polares ósea para mezclas de miscibilidad completa.

En las figuras 9, 12 y 15 para el sistema metanol-benceno, con los tres modelos utilizados no existe diferencias sustantivas, pero en todos varían la composición y temperatura de azeótropo, conforme aumenta la presión aumenta la temperatura del azeótropo y la composición disminuye relativamente.

Se puede afirmar que el uso de un simulador o de una herramienta eficaz depende de base de datos que proporcionan para soluciones rápidas pero con los mismos resultados.

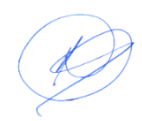

# **VI. DISCUSIÓN DE RESULTADOS**

### **6.1. Contrastación y demostración de la hipótesis con los resultados.**

El modelamiento en equilibrio líquido vapor en un sistema azeotrópica mediante el uso de herramientas informáticos se puede determinar rápidamente, especialmente si éstos tienen base de sobre sobre las sustancias puras, eligiendo mezclas representativas, como el metanol – benceno y el etanol – benceno con datos experimentales, a partir del cual se ha obtenido resultados óptimos con muy pocas diferencias entre el uso de herramientas y modelos termodinámicos en ELV-

Las características de los modelos representativos se han identificado mediante el número de parámetros que incorporan a sus ecuaciones, como el modelo UNIFAC estándar que se desarrolla en base al aporte de grupos funcionales de cada molécula de la mezcla en ELV.

La selección y evaluación de un modelo adecuados se ha trabajado a presión constante, básicamente a presiones bajas, y para evaluar el comportamiento azeotrópica de las mezclas se realizó desde 70 KPa hasta 150 KPa en ambos binarios

Se ha usado tres herramientas Excel, mathcad y el simulador con base de datos Aspen plus v11 y con tres modelos termodinámicos en la fase líquida, considerando la fase vapor como ideal, con los se ha obtenido resultados similares, pero con cierta ventajas en tiempo de resolución.

### **6.2. Contrastación de los resultados con otros estudios similares.**

Osorio, et al (2004). En su trabajo publicado sobre la dinámica de la aplicación de modelos termodinámicos en ELV. Los investigadores diseñaron una estrategia para la simulación de destilación por lotes de mezclas complejas, tales

como vino. Dicha estrategia es presentada y evaluada en términos de eficiencia de la computación y precisión, obteniendo resultados 40% más rápido que con soluciones rigurosas de las ecuaciones diferenciales algebraicas y Gaiser, et al (2002*),* en purificación de alcoholes*,* mediante el uso del paquete de simulación Aspen Plus y datos experimentales para determinar las variables óptimas de funcionamiento de una destilación continua para satisfacer ciertas características definidas del producto alcohólico.

Por lo que coincidentemente, se ha demostrado que las herramientas utilizados como Aspen Plus v11 que tienen base de datos experimentales con referencias, permite simular con facilidad rápidamente, aun cuando el modelo es complicado como el UNIFAC y el NRTL; el modelo Wilson es muy conveniente cuando no se usan herramientas avanzados especialmente para mezclas alcohólicas como el etanol-agua que tienen componentes polares asociativas.

### **6.3. Responsabilidad ética de acuerdo a los reglamentos vigentes.**

Los autores de la presente investigación se responsabilizan por la información emitida en el presente informe, de acuerdo con el Reglamento del Código de Ética de la investigación de la Universidad Nacional del Callao a través de la Resolución del Consejo Universitario N° 260-2019-CU.

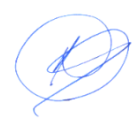

# **CONCLUSIONES**

En el modelamiento en equilibrio líquido vapor en un sistema azeotrópica se ha utilizado tres herramientas informáticas, Excel. Mathcad y el simulador Aspen plus v11, obteniéndose resultados similares, pero con el simulador se obtienen resultados en menor tiempo, porque posee base de datos experimentales referenciados.

Se ha seleccionado tres sistemas binarios que presentan azeótropos en forma diferenciado, el metanol-benceno que presenta dos curvas de saturación y el etano-agua que aparentemente presenta una sola curva de saturación y es un sistema formado por compuestos polares asociados de miscibilidad completa.

Se ha seleccionado tres modelos que representan la fase líquida en equilibrio líquido vapor (ELV) como los modelos: Wilson, el NRTL y UNIFAC estándar con los cuales se han obtenido resultados muy similares.

Se han realizado las comparaciones de los resultados de los modelos utilizados y las herramientas informáticas seleccionados obteniendo resultados óptimos en menor tiempo en el modelamiento.

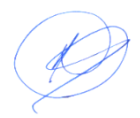

# **RECOMENDACIONES**

El uso del software o simulador Mathlaw es muy recomendado especialmente cuando se usan modelos mas complicados. Por lo que es recomendable usar esta herramienta por se versátil y robusto.

El modelo UNIFAC estándar que tiene ciertas ventajas en no usar datos experimentales ya que usa banco de datos en base a contribución de grupos funcionales de cada molécula, pero existen algunas versiones y variantes de uso específico como el UNIFAC cosmos y otros que pueden usarse para soluciones inmiscibles y electrolíticas, por lo que es recomendable su uso.

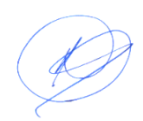

## **REFERENCIAS BIBLIOGRÁFICAS**

- W, Osorio V., O. H. Giraldo O., (2006). *Sobre la termodinámica de las soluciones electrolíticas.* Departamento de Ingeniería Química, Facultad de Ingeniería y Arquitectura. Universidad Nacional de Colombia Sede Manizales. Print version ISSN 0120-6230On-line version ISSN 2422- 2844.
- Valderrama, J., Rojas, R. y Pizarro, C., 2000. Estudio comparativo de modelos termodinámicos para describir mezclas complejas presentes en vino destilación. Tecnología de la Información, Vol. 11, N°. 6, pp. 189-192.
- Models for Thermodynamics and Phase Equilibria Calculations, Stanley I. Sandler, New York, 1994.
- G. Soave, Equilibrium constants from a modified Redlich-Kwong equation of state, Chemical Engineering Science, 27 (1972) 1197-1203.
- D.Y. Peng, D.B. Robinson, A new two-constant equation of state, Industrial and Engineering Chemistry Fundamentals, 15 (1976) 59-64.
- Skjold-Jørgensen, P. Rasmussen, A. Fredenslund, On the concentration dependence of the UNIQUAC/UNIFAC models, Chemical Engineering Science, 37 (1982) 99-111.
- Smith, J., Van Ness, H., & Abbott, M. (2007). *Introducción a la Termodinámica en Ingeniería Química* (U. A. M. l. Edmundo G. Urbina Medal. Departamento de Ingeniería Eléctrica & D. e. Q. María del Consuelo Hidalgo Mondragón. Química. Universidad Nacional Autónoma de México, Trans. Septima ed.). Mexico.
- Prausnitz, J., Lichtenthaler, R., y Gomes, E., 1999. Termodinámica molecular de los equilibrios de fase líquida. Editoriaal Prentice Hall International.

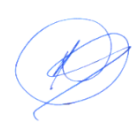

- Skjold-Jørgensen, P. Rasmussen, A.A. Fredenslund, On the temperature dependence of the UNIQUAC/UNIFAC models, Chemical Engineering Science, 35 (1980) 2389- 2403.
- Polishuk, Generalized cubic equation of state adjusted to the virial coefficients of real gases and its prediction of auxiliary thermodynamic properties, Industrial and Engineering Chemistry Research, 48 (2009) 10708-10717.
- J.P. O'Connell, J.M. Haile, THERMODYNAMICS: Fundamentals for Applications, Cambridge University Press, New York, 2005.
- S.I. Sandler, Chemical and engineering thermodynamics, Wiley, 1999.
- Valderrama, J., Rojas, R. y Pizarro, C., 2000. Estudio comparativo de modelos termodinámicos para describir mezclas complejas presentes en vino destilación. Tecnología de la Información, Vol. 11, N°. 6, pp. 189-192.
- Osorio, D., Pérez, R., Belancic, A., y Agosin, E., 2004. Rigorous dynamic modeling and simulation of wine distillations. Food Control, Vol. 15, N° 7, pp.515-521.
- Gaiser, M., Bell, G., Lim, A., Roberts, N., Faraday, D., Schultz, R., y Grob, R., 2002. Simulación por ordenador de un whisky food and Bioproducts Processing, Vol 51, pp. 27-31.
- Decloux, M. y Coustel, J., 2005. Simulación de una planta de producción de alcohol neutro utilizando destilación cerveza. Int. Sugar, Vol. 107, N°. 1283, pp. 628-643.
- Toselli, L., Guerrero, M., Monesterolo, V., y Beltrán, R., 2009. Aplicación del simulador ChemCADTM a la enseñanza en las carreras de ingeniería. Form. Univ, Vol. 2, N°. 3, pp. 19-24

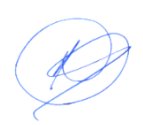

.

- Scanavini, H., Ceriani, A., Cassini, C., Souza, E., Maugeri, F., y Meirelles, A., 2010. Cachaca una producción a escala de laboratorio en un alambique: modelado y simulación computacional. Food Process Eng, Vol. 33, N°. 1, pp. 226-252
- . Pérez, O., Zumalacárregui, L., y Gozá, O. (2010). Simplificaciones en el Cálculo de Columnas de Destilación Alcohólica *Información Tecnológica 21*(6), 103-112. doi: 10.1612/inf.tecnol.1036it.09
- Batista, F. y Meirelles, A., 2011. La simulación por ordenador aplicadas al estudio de destilación continua y el control de calidad del producto*.* Control de los Alimentos, Vol. 22, N°. 10, pp. 1592-1603.
- J. J. Aldana R. 2015. *Estudio experimental del equilibrio líquido - vapor de una mezcla de Propan - 2 - OL y Tolueno a 101.32 kPa .*UNMSM. Lima Perú.
- M. F. Chevelier.S. 2016*. Evaluación del equilibrio líquido-vapor del sistema cloroformo (1) + 2-propanol (2) con registro de datos de temperatura y presión atmosférica de Huancayo. UNCH-* Perú*.*
- Garcia-Sabater, Jose P. Maheut, Julien (2021). Introducción al Modelado Matemático. Nota Técnica. RIUNET Repositorio UPV. http://hdl.handle.net/10251/ 158555
- Grupos de Investigación Kishurim Tecnice Tecnimat Griduc Gidsaw Cognitek. 2013. El modelamiento matemático en la formación del ingeniero. ISBN: 978-958-26-0196-6

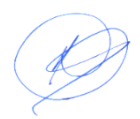

# **ANEXOS**

#### **Matriz de consistencia**

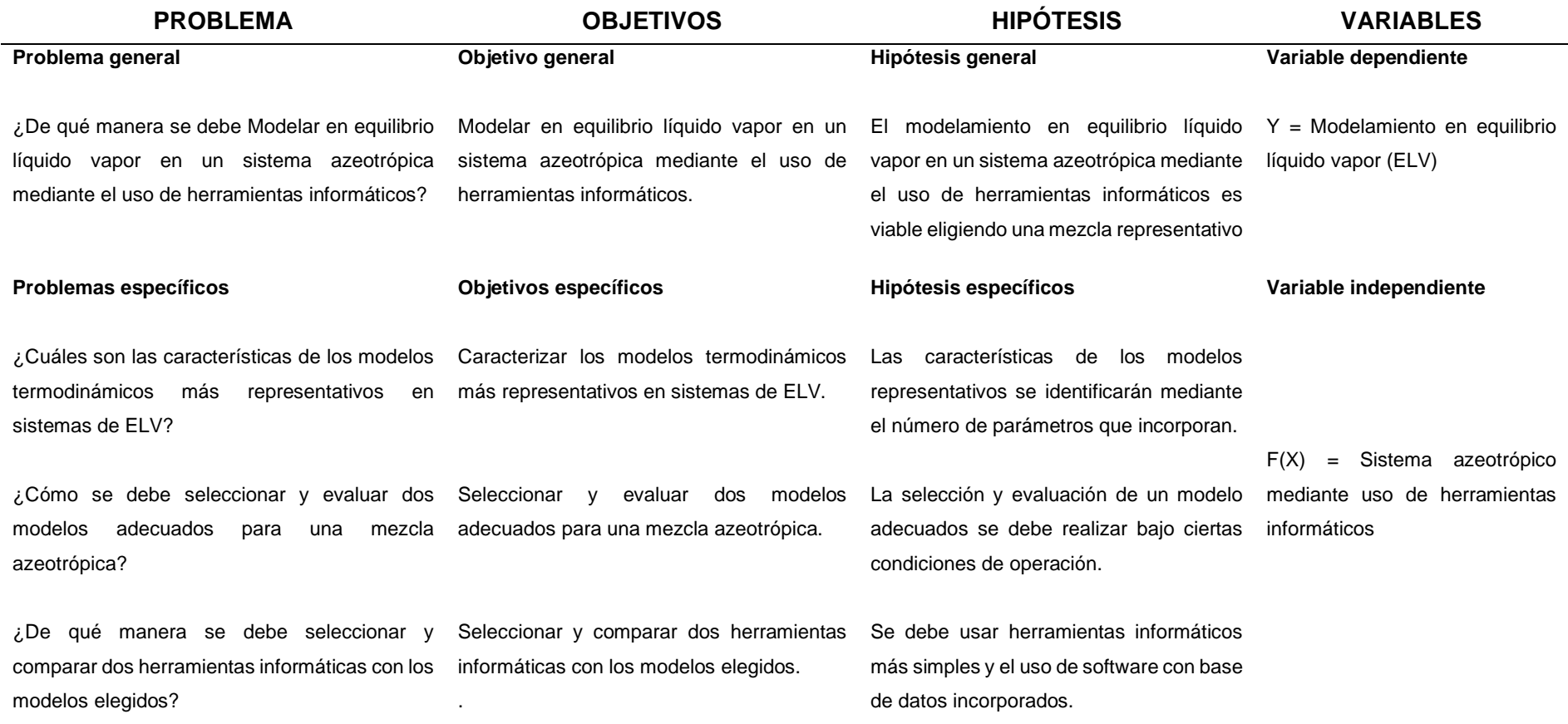
## **INSTRUMENTOS UTILIZADOS**

## **Para el Modelo NRTL metanol-benceno a 101.33 KPa**

$$
\tau12:=\frac{b12}{R\cdot T} \qquad \qquad \tau21:=\frac{b21}{R\cdot T}
$$

$$
G12 := \exp(-\alpha 12 \cdot \tau 12) \qquad G21 := \exp(-\alpha 12 \cdot \tau 21)
$$

$$
\gamma 1(x1, x2, T) := \exp \left[ x2^2 \left[ \tau 21 \cdot \left( \frac{G21}{x1 + x2 \cdot G21} \right)^2 + \frac{G12 \cdot \tau 12}{(x2 + x1 \cdot G12)^2} \right] \right]
$$

$$
\gamma 2(x1, x2, T) := \exp\left[x1^2 \left[\tau 12 \cdot \left(\frac{G12}{x2 + x1 \cdot G12}\right)^2 + \frac{G21 \cdot \tau 21}{\left(x1 + x2 \cdot G21\right)^2}\right]\right]
$$

#### **PARAMETROS DE ANTOINE P(Kpa), T(°C)**

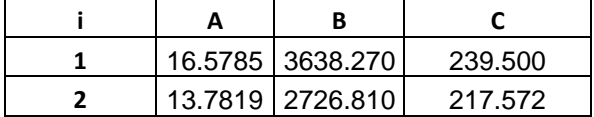

**Datos del problema**

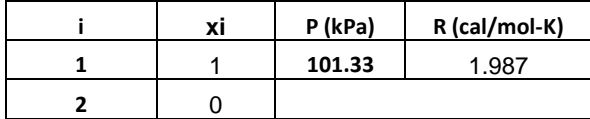

#### **PARÁMETROS DE NRTL**

| ካ1ን    | h71     | α17    |
|--------|---------|--------|
| 730.09 | 1175.41 | 0.4742 |

**Cálculo de valor inicial de temperatura y presiones de vapor**

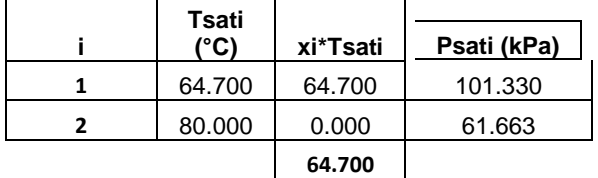

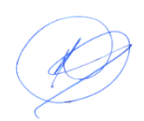

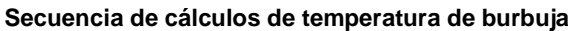

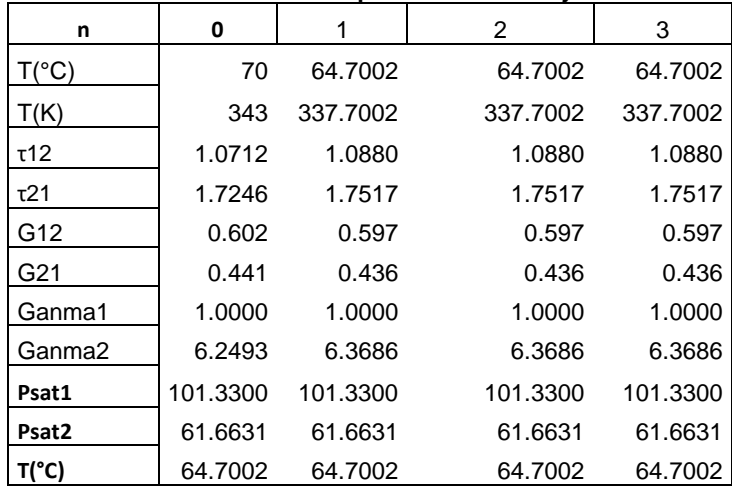

### **Tabulación para la gráfica t-x-y**

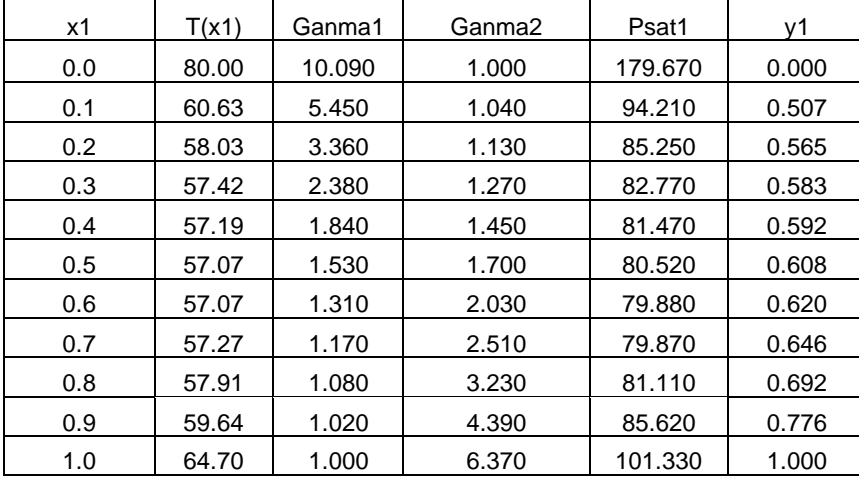

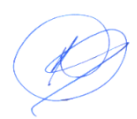

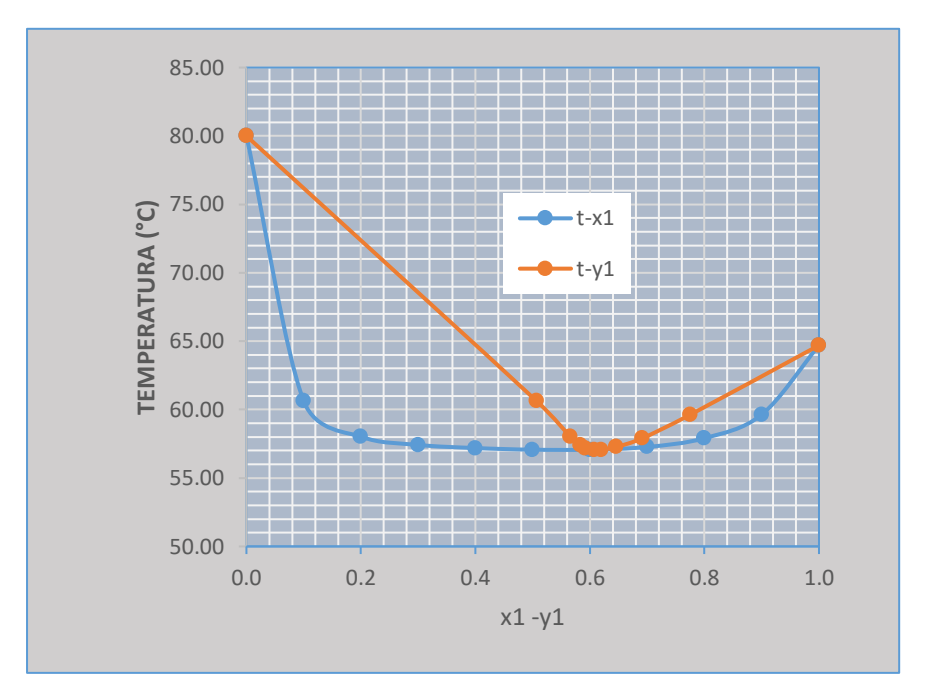

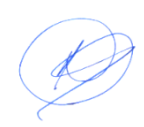

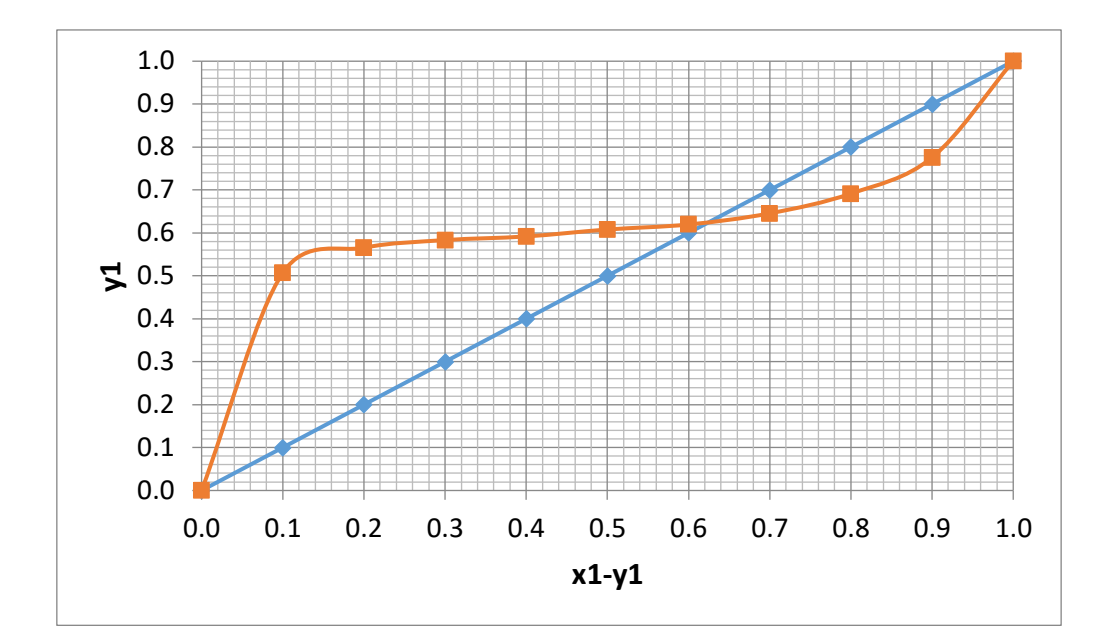

# **Para el modelo Wilson**

$$
ln\gamma_1 = -ln(x_1 + \Lambda_{12}x_2) + x_2\left(\frac{\Lambda_{12}}{x_1 + \Lambda_{12}x_2} - \frac{\Lambda_{21}}{x_2 + \Lambda_{21}x_1}\right)
$$

$$
ln \gamma_2 = -ln(x_2 + \Lambda_{21} x_1) - x_1 \left( \frac{\Lambda_{12}}{x_1 + \Lambda_{12} x_2} - \frac{\Lambda_{21}}{x_2 + \Lambda_{21} x_1} \right)
$$

$$
\Lambda_{12} = \frac{v_2}{v_1} \exp\left(\frac{-a_{12}}{RT}\right), \quad \Lambda_{21} = \frac{v_1}{v_2} \exp\left(\frac{-a_{21}}{RT}\right)
$$

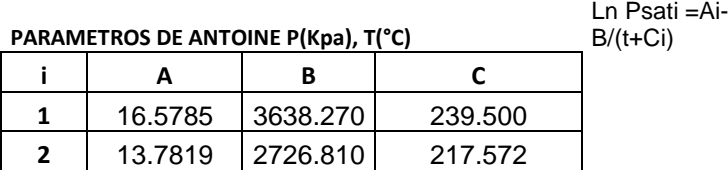

**Datos del problema**

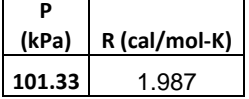

#### **PARÁMETROS DE WILSON**

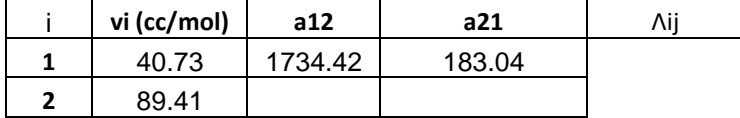

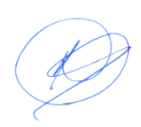

# Cálculo de valor inicial de temperatura y presiones de vapor

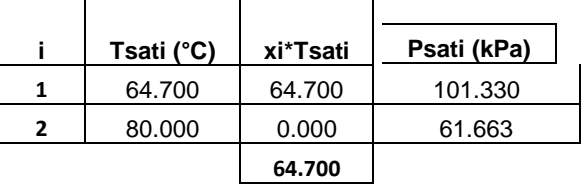

# Secuencia de cálculos de temperatura de burbuja

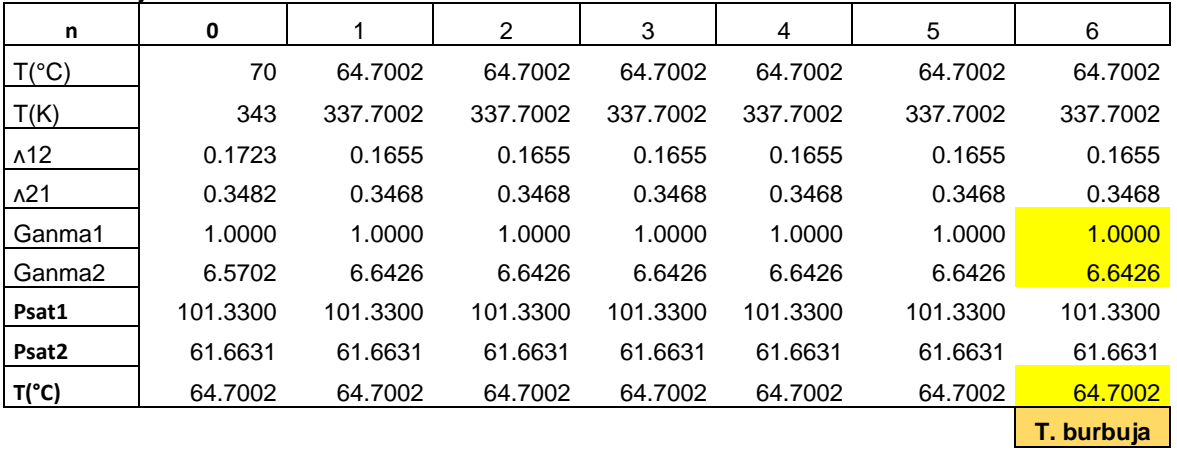

### **Tabulación para la gráfica t-x-y**

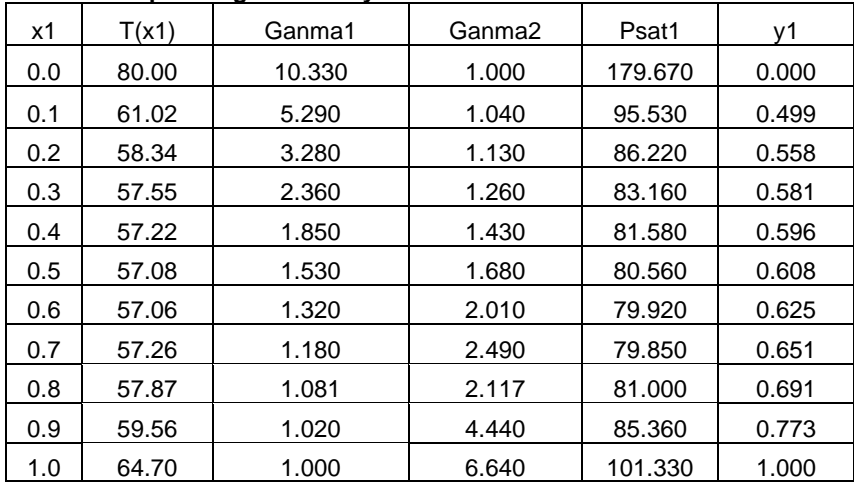

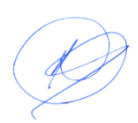

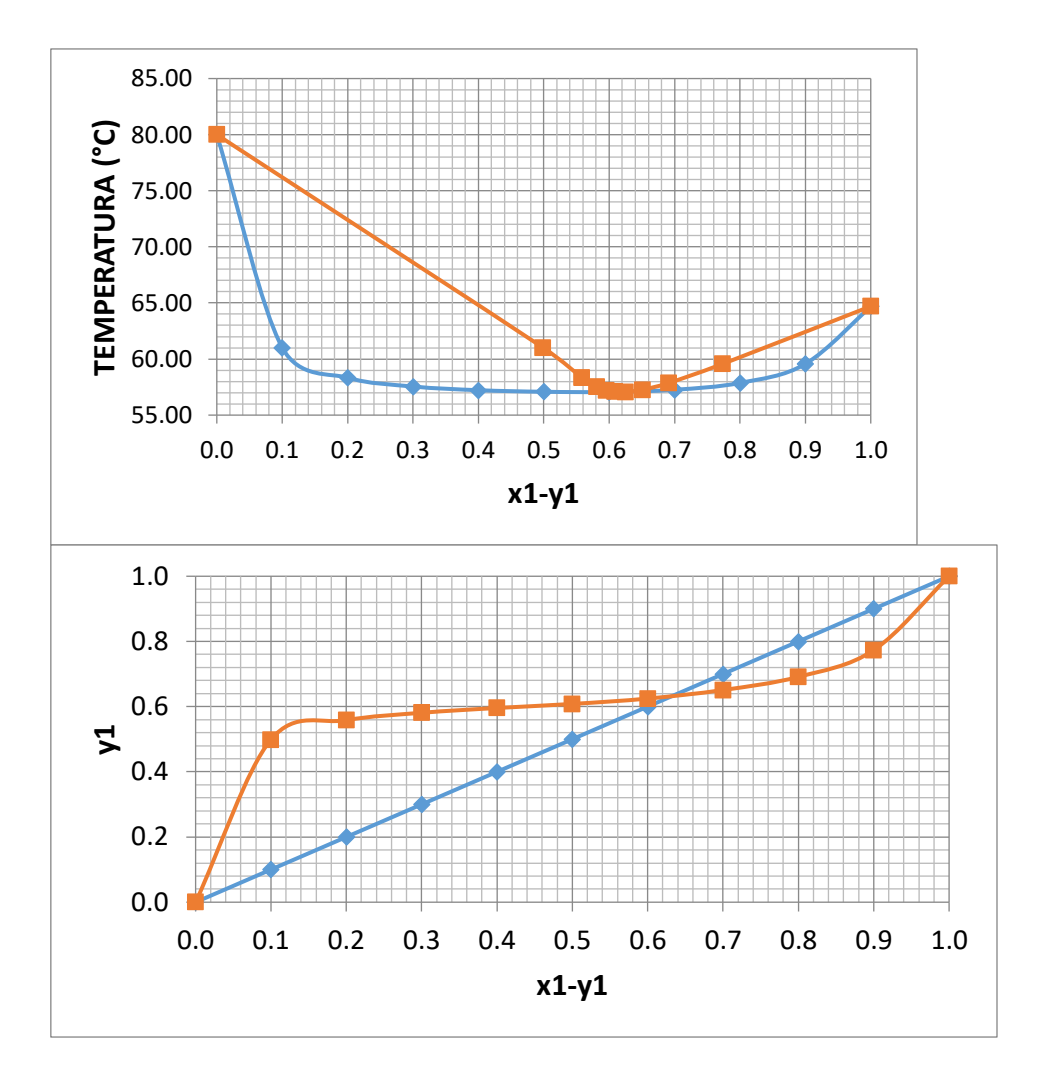

Modelo UNIFAC metanol-benceno a 101.33 KPa

$$
ln\gamma_i^C = 1 - J_i + lnJ_i - 5q_i \left[ 1 - \frac{J_i}{L_i} + ln\left(\frac{J_i}{L_i}\right) \right]
$$

$$
ln\gamma_i^R = q_i(1 - lnL_i) - \left[ \sum_{k} \theta_k \frac{s_{k,i}}{\eta_k} - \left( \sum_{k} G_{k,i} ln \frac{s_{k,i}}{\eta_k} \right) \right]
$$

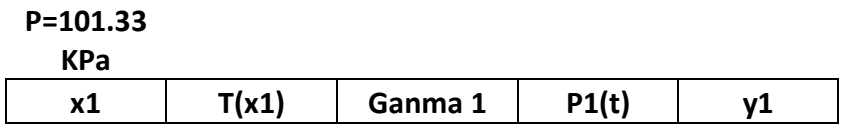

75

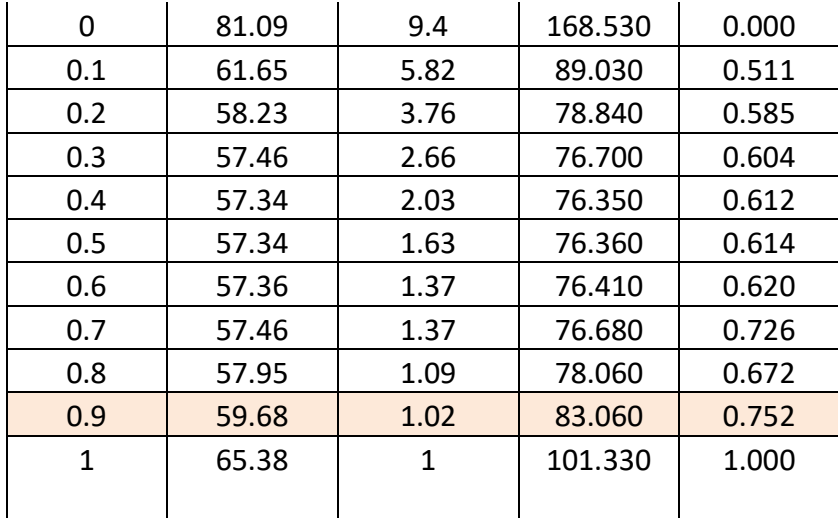

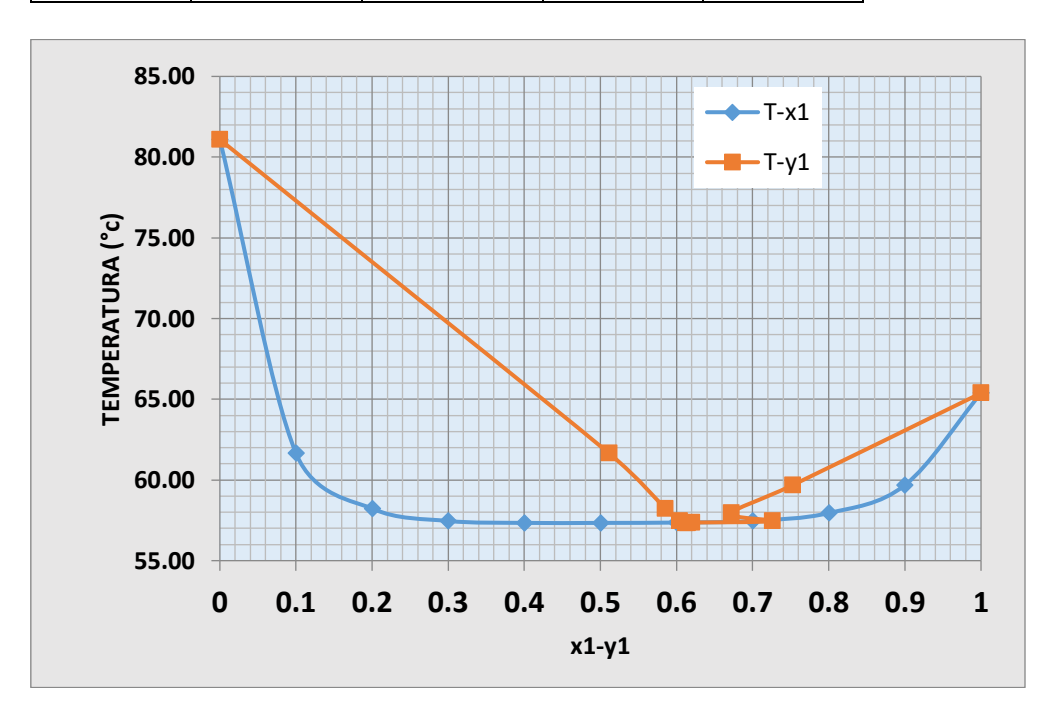

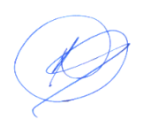

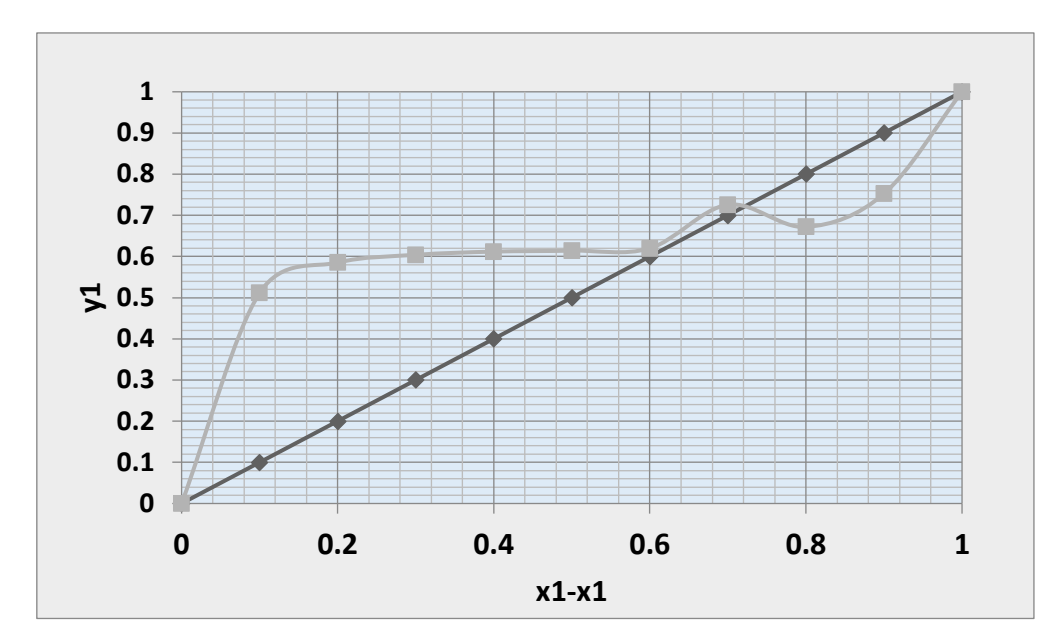

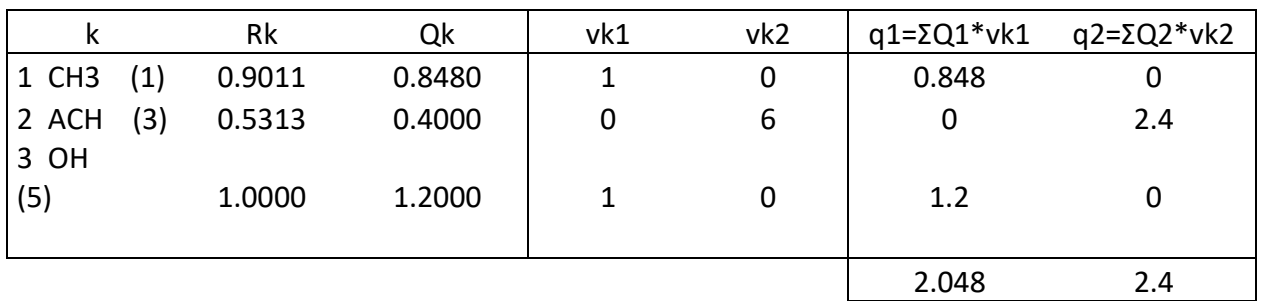

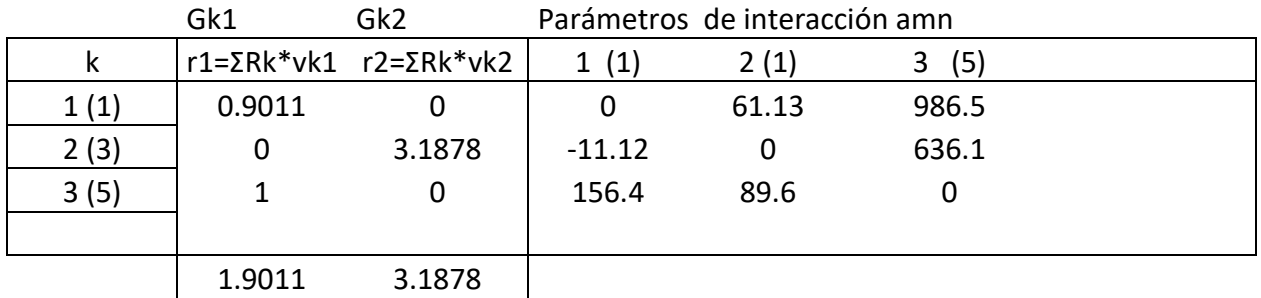

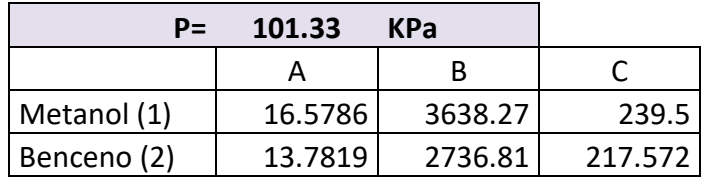

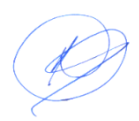

# Programa UNIFAC

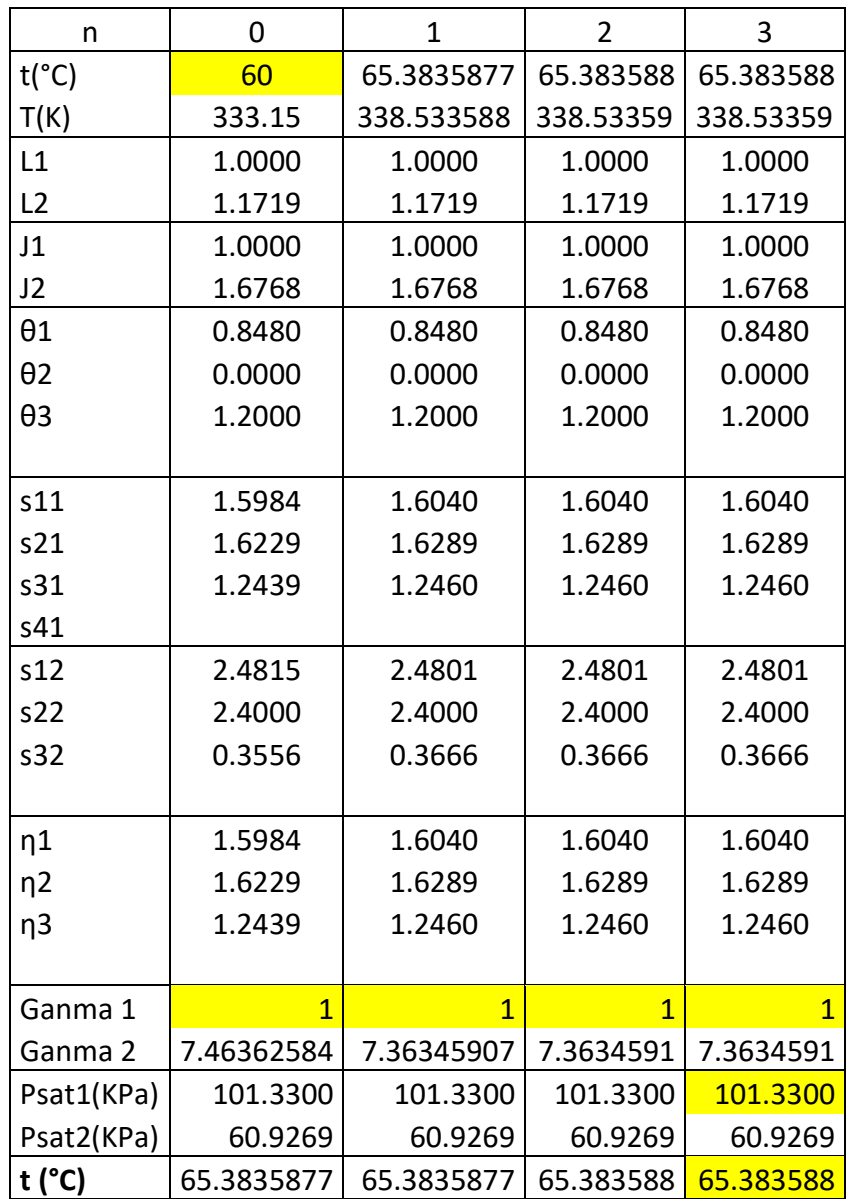

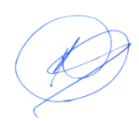